MINISTÈRE DE L'INTÉRIEUR ET DE L'AMÉNAGEMENT DU TERRITOIRE

> Direction générale des collectivités locales \_\_\_\_\_

 *Sous-direction des finances locales et de l'action économique* \_\_\_\_\_

Bureau de la fiscalité locale

## **Circulaire du 20 février 2007 relative au recensement des pertes de bases de la taxe professionnelle et des diminutions de ressources de redevances des mines (année 2007 – métropole et outre-mer) constatées dans les communes et EPCI** NOR : *MCTB0700019C*

*Le ministre délégué aux collectivités territoriales à Mesdames et Messieurs les préfets (Métropole et outremer).*

Circulaire de recensement des communes et des groupements de communes éligibles à la compensation des pertes de bases d'imposition à la taxe professionnelle ou des diminutions de ressources de redevances des mines au titre de l'année 2007.

L'article 53 de la loi de finances pour 2004 institue un prélèvement sur les recettes de l'Etat permettant de verser une compensation aux communes et aux établissements publics de coopération intercommunale qui enregistrent d'une année sur l'autre une perte importante de bases d'imposition à la taxe professionnelle ou de ressources de redevance des mines.

L'article 12 de la loi de finances rectificative pour 2006 étend aux départements et aux régions le dispositif de compensation des pertes de bases d'imposition à la taxe professionnelle prévu par l'article 53 de la loi de finances pour 2004.

Pour l'année 2007, le traitement des départements et des régions sera réalisé par l'administration centrale, avant d'être confié à compter de 2008 aux préfectures. Il vous a donc été demandé par messagerie (flash finances locales du 12 janvier 2007) de remonter au bureau de la fiscalité locale, dès réception, les états 1253 DEP et 1253 REG 2006 et 2007, afin que le ministère soit en mesure de recenser rapidement les départements et les régions éligibles pour 2007.

La présente circulaire détaille uniquement les règles d'éligibilité et de calcul des compensations des communes et des établissements publics de coopération intercommunale et donne les instructions relatives au recensement sur Colbert-départemental.

La saisie des données sera à valider sur « Colbert-départemental » le plus tôt possible dès réception des états fiscaux.

 Toutes informations complémentaires pourront être obtenues auprès de Régine Le Creff, tél. : 01-49-27-31-92 ou de Matthieu Seingier, tél. : 01-49-27-31-54.

> Pour le ministre et par délégation : *Le directeur général des collectivités locales,* E. Jossa

# SOMMAIRE

# PREMIèRE PARTIE : LA COMPENSATION DES PERTES DE TAXE PROFESSIONNELLE

# I. – SITUATION DES COMMUNES

- A. Conditions d'éligibilité en 2007 et calcul de la perte de produit
- B. Montant de la compensation à verser aux communes
- C. Cas particulier Régime transitoire

# II. – SITUATION DES éTABLISSEMENTS PUBLICS DE COOPéRATION INTERCOMMUNALE (EPCI)

- A. Conditions d'éligibilité
- B. Calcul de la perte de produit
- C. Cas particulier des EPCI à TPU soumis à un prélèvement au profit du fonds départemental
- de péréquation de la taxe professionnelle
- D. Montant de la compensation

# DEUXIEME PARTIE : LA COMPENSATION DES PERTES DE RESSOURCES DE REDEVANCES DES MINES

I. – Les collectivités éligibles à la compensation pour perte de ressources de redevances des mines

# II. – Recensement

- A. Conditions d'éligibilité
- B. Compensation

# ANNEXE I

FICHES PRATIQUES RELATIVES AUX CONDITIONS D'ELIGIBILITE A LA COMPENSATION DES PERTES DE TAXE PROFESSIONNELLE

1. Communes

- 1 *bis.* Cas particulier des communes étant écrêtées pour la première fois au FDPTP
- 2. Communes ayant intégré en 2007 un groupement à taxe professionnelle de zone
- ou faisant déjà partie d'un EPCI qui perçoit à compter de 2007 la TPZ
- 3. Groupements à fiscalité propre additionnelle
- 3 *bis.* Cas particulier des groupements écrêtés pour la première fois au FDPTP
- 4. Groupements à taxe professionnelle de zone (régime identique entre 2006 et 2007)
- 5. Groupements préexistants en fiscalité additionnelle ayant opté pour la taxe professionnelle de zone en 2007
- 6. Groupements à taxe professionnelle unique (régime identique entre 2006 et 2007)

- 7. Groupements préexistants en fiscalité additionnelle ayant opté pour la taxe professionnelle unique en 2007
- 8. Groupements de communes préexistants à TPZ en 2006 ayant opté pour la taxe professionnelle unique en 2007
- 9. Groupements à taxe professionnelle unique soumis au prélèvement, nouveau en 2007 ou existant déjà en 2006, dont le territoire comprenait en 2006 un établissement exceptionnel écrêté au profit du FDPTP

# ANNEXE II

- A. L'APPLICATION « COLBERT DEPARTEMENTAL »
- B. Mise en place et fonctionnement de la chaîne de soutien utilisateur

## ANNEXE III

- A. procédure de recensement sur colbert départemental des départements métropolitains
- 1. Recensement des pertes de taxe professionnelle
	- 1.1. Les communes
	- 1.2. Les EPCI à taxe professionnelle additionnelle et/ou à taxe professionnelle de zone
	- 1.3. Les EPCI à taxe professionnelle unique
- 2. Recensement des pertes de ressources de redevances des mines
	- 2.1. Les communes
	- 2.2. Les groupements de communes à fiscalité propre additionnelle et à taxe professionnelle de zone
	- 2.3. Les groupements : RDM Groupements TPU
	- B. procédure de recensement sur colbert departemental des départements d'outre-mer
- 1. Recensement des pertes de taxe professionnelle pour les départements d'outre-mer
	- 1.1. Compensation des communes outre-mer
	- 1.2. Compensation des EPCI à taxe professionnelle additionnelle et/ou à taxe professionnelle de zone outre-mer
	- 1.3. Compensation des EPCI à taxe professionnelle unique outre-mer
- 2. Recensement des pertes de ressources de redevances des mines
	- 2.1. Les communes outre-mer
	- 2.2. Les EPCI à fiscalité propre additionnelle et à taxe professionnelle de zone outre-mer
	- 2.3. Les groupements : RDM Groupements TPU outre-mer

ANNEXE IV : MODELE D'UN ÉTAT 1081 TP- A DGCL - 2007

#### PREMIERE PARTIE

## **LA COMPENSATION DES PERTES DE TAXE PROFESSIONNELLE**

# I. – SITUATION DES COMMUNES

Aux termes de l'article 1<sup>er</sup> du décret n° 2004-1488 du 29 décembre 2004, les communes doivent enregistrer d'une année sur l'autre « une perte de produit de taxe professionnelle soit supérieure à 5 250 € en métropole ou 1 790 € dans les départements d'outre-mer, soit égale ou supérieure à 10 % du produit de taxe professionnelle de l'année précédente, à condition qu'elle représente dans l'un et l'autre cas, au moins 2 % du produit fiscal global de la taxe d'habitation, des taxes foncières et de la taxe professionnelle de l'année où intervient la perte de bases d'imposition à la taxe professionnelle ».

L'article 4 du décret précité prévoit qu'à compter de 2005, le montant de 5 250  $\epsilon$  évolue chaque année comme la moyenne des bases d'imposition à la taxe professionnelle par habitant constatée au niveau national ; le seuil de 1 790 € évolue chaque année comme la moyenne des bases d'imposition à la taxe professionnelle par habitant constatée dans les départements d'outre-mer.

#### A. – Conditions d'éligibilité en 2007 et calcul de la perte de produit

En 2007, le montant minimum de perte de produit de taxe professionnelle pour être éligible s'élève en métropole à 5 640 € (il était fixé à 5 490 € en 2006). Pour les départements d'outre-mer, le seuil d'éligibilité est fixé en 2007 à 1 960 € (il s'élevait à 1 890 € en 2006).

Cela étant, pour tenir compte des dispositions de l'article 3 du décret n° 2004-1488 du 29 décembre 2004, ce seuil n'est pas appliqué quand la perte de produit de taxe professionnelle de la commune est supérieure à 10 % du produit de taxe professionnelle de l'année précédente.

Enfin, le montant de la perte de produit de taxe professionnelle doit représenter au moins 2 % du produit fiscal de référence des quatre taxes pour 2007 ; on parle alors de produit fiscal 2007 à taux constants.

1. 1<sup>re</sup> condition : la perte de produit de taxe professionnelle doit être supérieure à 5 640 € dans les départements métropolitains ou 1 960 € dans les départements d'outre-mer ou dans les deux cas représenter au moins 10 % du produit de taxe professionnelle de 2006

Les services préfectoraux disposent pour ce faire des éléments suivants :

- des bases communales de taxe professionnelle de l'année 2006, des bases exonérées de taxe professionnelle par délibération du conseil municipal, de celles exonérées par la loi dans certaines zones en 2006 et du taux voté de taxe professionnelle de l'année 2006 ;
- des bases de taxe professionnelle et des bases exonérées par décision du conseil municipal et par la loi dans certaines zones en 2007 ;
- du produit des quatre taxes directes locales 2007 à taux constants.

L'ensemble de ces informations figure sur les états de notification des taux d'imposition n° 1259 (Mi et TH/TF) - ANNEéS 2006 et 2007 - et de l'état 1081 TP-A-DGCL - ANNéE 2007 qui vous auront été adressés par la direction des services fiscaux au début du mois de février 2007.

Cette année, l'état 1081 TP-DGCL fera figurer les bases taxables et les bases exonérées des communes membres de groupements.

## *a)* Evaluation de la perte de produit de taxe professionnelle entre 2006 et 2007

La perte de produit de taxe professionnelle est obtenue en appliquant à la diminution des bases d'imposition constatée entre 2006 et 2007 le taux voté en 2006.

L'article 5 du décret du 29 décembre précité précise que les pertes sont calculées en tenant compte des bases exonérées sur décision des communes et des établissements publics de coopération intercommunale et les bases exonérées de plein droit dans certaines zones du territoire en application de l'article 1465 A et de celles des I *ter,* I *quater* et I *quinquies* de l'article 1466 A du code général des impôts.

La perte de produit de taxe professionnelle entre 2006 et 2007 est calculée comme suit :

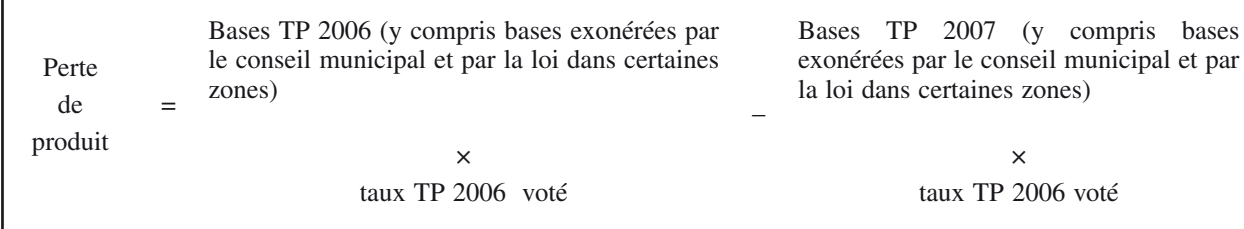

Le calcul des bases 2007 s'opère à partir de l'état 1259 Mi de 2007. Elles figurent en colonne 7. Ce sont des bases nettes qui excluent les bases écrêtées au profit du fonds départemental de péréquation de la taxe professionnelle.

Les bases 2006 figurent sur l'état 1259 Mi de 2007 (colonne 4). Les montants des bases exonérées de taxe professionnelle de 2006 sont, quant à elles, mentionnées dans le cadre 3 de l'état 1259 Mi de 2006 (renvois 4 et 5).

Précision : il est rappelé à cet égard que les bases exonérées comprennent :

- celles relevant des décisions prises par les communes
- et celles exonérées de plein droit des établissements créés ou développés dans les zones de redynamisation urbaine, dans les zones de revitalisation rurale ou dans les zones franches urbaines.

Cas particulier : il concerne les communes qui disposaient de bases exonérées en 2006 pour la dernière année qui deviennent en 2007 des bases taxées au profit du fonds départemental de péréquation de la taxe professionnelle (FDPTP). Dans cette situation les bases 2007 doivent être majorées du montant figurant dans le cadre 3 de l'état 1259 Mi de 2007 à la rubrique « bases taxées au profit du fonds départemental de péréquation de la taxe professionnelle ».

Il ne s'agit pas en effet de compenser une diminution des bases imposables en 2007 qui ne correspond pas à une disparition de la matière taxable, mais à l'écrêtement des bases d'imposition au profit du FDPTP. Vous voudrez bien communiquer le nom des communes concernées par ce cas de figure et adresser la fiche de calcul correspondante (fiche 1 *bis* – annexe I).

Cette situation se distingue du cas où les bases de la commune sont, pour la première fois en 2007, écrêtées au profit du FDPTP sans avoir auparavant été exonérées comme dans le cas précédent, du fait soit de l'installation ou de l'extension d'un établissement, soit d'une diminution de la population de la commune entraînant un passage au seuil d'écrêtement.

Cette situation ne se distingue pas du droit commun et il convient donc, pour calculer l'éligibilité au mécanisme de compensation des pertes de bases de taxe professionnelle de la commune, de comparer les bases totales 2006 (qui ne sont pas encore écrêtées) aux bases nettes 2007 telles qu'elles résultent de l'état 1259 (après écrêtement).

En revanche, en régime de croisière, il convient de comparer les bases nettes entre elles conformément aux indications mentionnées à la page précédente.

## *b)* Vérification de la condition d'éligibilité

Cette condition est remplie lorsque la perte de produit de taxe professionnelle est :

- soit supérieure à 5 640 € pour les départements de métropole soit supérieure à 1 960 € pour les départements d'outre-mer ;
- soit égale ou supérieure à 10 % du produit de taxe professionnelle de 2006. Dans ce cas, la perte peut toutefois être inférieure au seuil déterminé à l'alinéa précédent.

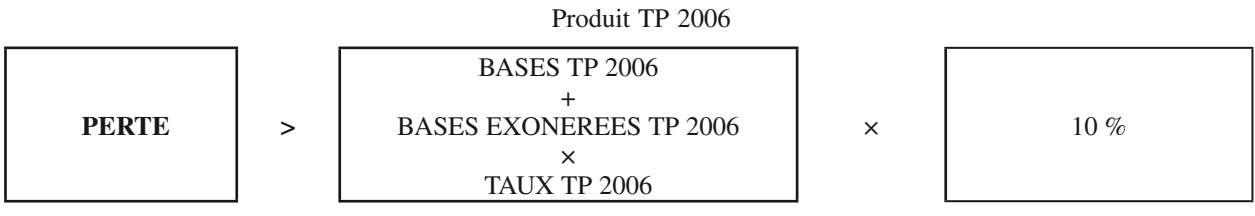

 2. 2e condition : la perte de produit de taxe professionnelle doit représenter au moins 2 % du produit fiscal de référence des quatre taxes pour 2007.

Ce produit fiscal est obtenu en appliquant aux bases taxables de 2007 de chacune des quatre taxes (colonne 7 de l'état 1259 Mi de 2007) les taux votés par la commune en 2006 (colonne 5 de l'état 1259 Mi de 2007).

On vérifie ensuite le rapport suivant :

Perte de produit TP entre 2006 et 2007  $x = 100 \ge 2$ Produit des quatre taxes 2007

B. – Montant de la compensation à verser aux communes

Comme en 2006, lorsqu'une commune remplit les deux conditions requises, il vous appartiendra de calculer la compensation des pertes de taxe professionnelle (soit 90 % de la perte de produit de taxe professionnelle constatée).

Le montant de la compensation de taxe professionnelle doit être diminué d'un abattement égal à 5 640 € en métropole ou 1 960 € outre-mer si la perte est inférieure à 10 % du produit de taxe professionnelle de l'année précédente.

<sup>1er</sup> cas : la perte est supérieure au seuil (5 640 € en métropole et 1 960 € en outre-mer) et inférieure à 10 % du produit de taxe professionnelle.

Dans ce cas, la compensation à prendre en compte est diminuée de 5 640 € en métropole ou de 1 960 € outremer.

2e cas : la perte est égale ou supérieure à 10 % du produit TP.

Dans ce cas, la compensation est prise en compte en totalité sans application de l'abattement de 5 640 € ou de 1 960 €.

3e cas : la perte est inférieure au seuil et inférieure à 10 % du produit TP.

Dans ce cas aucune compensation ne sera versée.

La compensation est versée sur une durée de trois ans. Les pertes de produit de taxe professionnelle sont compensées à hauteur de 90 % du montant de la perte de l'année où elle est constatée ; les  $2^e$  et  $3^e$  années suivantes les attributions de garantie correspondent à 75 % et 50 % du montant versé la première année.

L'article 53 de la loi de finances initiale pour 2004 prévoit, pour les communes situées dans un canton où l'Etat anime une politique de conversion industrielle le versement de la compensation sur cinq ans.

Le mode de calcul de l'attribution pour la première année est le même que pour les autres communes, les garanties sont en revanche versées sur cinq ans avec respectivement 80 %, 60 %, 40 % et 20 % du montant de la compensation versée la première année, les deuxième, troisième, quatrième et cinquième années.

La liste des cantons dans lesquels l'Etat mène une politique de conversion industrielle a été fixée par le décret n° 86-422 du 12 mars 1986 (*JO* du 15 mars 1986). Ce décret est complété par le décret n° 2004-1440 du 23 décembre 2004 (*JO* du 30 décembre 2004).

Les communes situées dans les départements d'outre-mer ne sont pas concernées par le dispositif dérogatoire. Elles bénéficient de la compensation sur trois ans.

#### C. Cas particulier – Régime transitoire

L'article 6 du décret n° 2004-1488 régit la situation des communes intégrant un établissement public de coopération intercommunale à taxe professionnelle unique au 1<sup>er</sup> janvier de l'année où est versée la compensation.

Les communes qui intègrent un groupement de communes à taxe professionnelle unique ne sont plus éligibles parce qu'elles ne subissent plus directement la perte du produit fiscal de taxe professionnelle. La compensation éventuelle est donc versée au groupement qui perçoit la taxe professionnelle unique.

### 1. **Cas d'une commune ayant intégré, à compter de 2007, une structure communautaire à taxe professionnelle unique**

La commune ne percevant plus de taxe professionnelle, l'éligibilité devra être appréciée par rapport au groupement de communes.

Cette situation vise principalement les cas d'adhésion d'une commune au cours de l'année 2006 (avec effet au 1er janvier 2007) à un EPCI à TPU déjà constitué.

Il y aura lieu dans cette situation de comparer les bases 2007 du groupement en fonction du nouveau périmètre aux bases 2006 du groupement majoré des bases de la commune en 2006 (voir II ci-après dans la partie consacrée aux groupements).

En cas de retrait d'une commune d'un groupement, la compensation sera également versée au groupement. En effet, les bases 2006 de la commune ne peuvent être isolées parmi les bases 2006 du groupement à TPU pour être comparées à celles de 2007. Dans ces conditions, ce sont les bases 2007 du groupement majorées des bases 2007 de la commune qui seront comparées aux bases 2006 du groupement (périmètre comprenant la commune sortie en 2007).

Précision : cette situation se rencontre aussi en cas d'option du groupement pour la TPU ou bien s'il relève de plein droit de ce régime (voir sur ce point les développements consacrés à la situation des groupements de communes).

## 2. **Cas d'une commune ayant intégré, à compter de 2007, une structure communautaire à taxe professionnelle de zone (fiche 2)**

Dans cette situation, le groupement perçoit pour la première fois la TP additionnelle et la TPZ sur la partie du territoire de la commune nouvellement membre située sur la zone.

La commune perçoit pour sa part un produit de taxe professionnelle hors de la zone.

Il revient à la commune de percevoir la compensation pour les pertes de recettes de TP constatées sur la zone située sur son périmètre.

La vérification des conditions d'éligibilité s'effectue dans des conditions identiques à celles des communes isolées avec toutefois quelques particularités qui tiennent à la répartition des bases de TP selon qu'elles se trouvent dans ou hors de la zone.

Il convient de se reporter à l'état n° 1081 TP-A-DGCL 2007 du groupement qui précise, pour chaque commune membre, le montant des bases de taxe professionnelle selon qu'elles sont situées hors de la zone et dans la « zone d'activités économiques » (Z.A.E.).

La reconstitution des bases de taxe professionnelle de 2007 (par addition des bases « hors ZAE + bases ZAE ») permet la comparaison avec celles notifiées à la commune en 2006.

Précision : il convient toutefois d'utiliser l'état 1259 Mi de 2006 (et non pas l'état 1259 Mi de 2007), pour connaître les bases taxées et exonérées en 2006. En effet, l'état 1259 Mi de 2007 de la commune ne fait figurer (en colonne 4) que les bases 2006 hors de la zone.

Le tableau ci-après résume les opérations à effectuer au niveau de la commune :

Produit 2006 Produit 2007

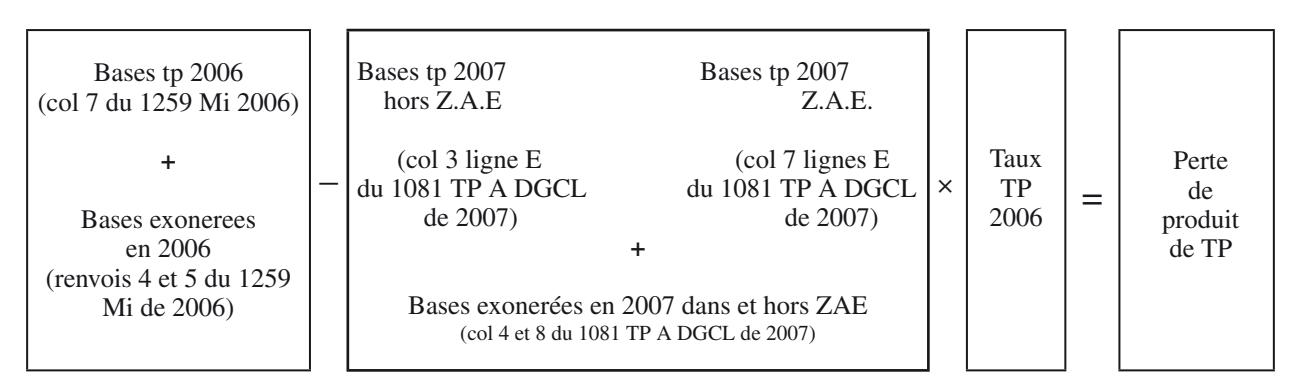

Vérification de la première condition :

Cette condition est remplie lorsque la perte de produit de taxe professionnelle est :

- soit supérieure à 5 640 € en métropole ou 1 960 € outre-mer ;
- soit supérieure ou égale à 10 % du produit de taxe professionnelle de 2006.

Produit TP 2006

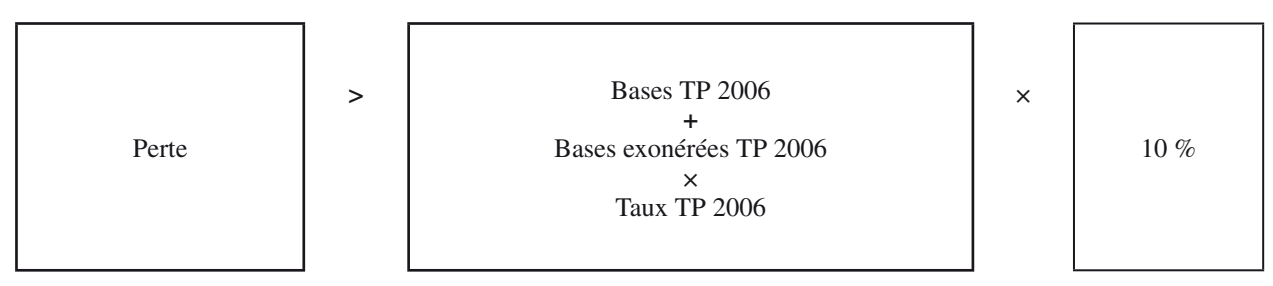

Le produit TP 2006 est calculé dans des conditions identiques à celles exposées pour la détermination de la perte de produit TP entre 2006 et 2007.

Vérification de la seconde condition :

Il s'agit de déterminer si cette perte représente au moins 2 % du total du produit 2007 des quatre taxes directes locales à taux constants.

Le produit de TP 2007 est obtenu en appliquant aux bases taxées et exonérées les taux de 2006. Il est calculé de la même manière que pour apprécier la perte de produit entre 2006 et 2007.

Si le rapport est supérieur ou égal à 2, la seconde condition est remplie et la commune est éligible en 2007 au bénéfice de cette première part.

Comme en 2006, la compensation sera versée aux communes. Il conviendra de leur verser les garanties en résultant, les deuxième et troisième années (et le cas échéant les quatrième et cinquième années).

Néanmoins, si ces communes le désirent, elles peuvent décider d'en reverser le produit, par accord conventionnel, au groupement auquel elles appartiennent.

## II. – SITUATION DES ETABLISSEMENTS PUBLICS DE COOPERATION INTERCOMMUNALE (EPCI)

L'article 53 de la loi de finances pour 2004 prévoit, comme pour les communes, le principe de la compensation des pertes de produit de taxe professionnelle d'une année sur l'autre.

Le 1<sup>°</sup> de l'article 1<sup>er</sup> du décret n° 2004-1488 du 29 décembre 2004 précise que les établissements publics de coopération intercommunale à fiscalité propre additionnelle et/ou à taxe professionnelle de zone sont éligibles à la compensation pour perte de bases de taxe professionnelle suivant les mêmes conditions que celles applicables aux communes.

Les établissements publics de coopération intercommunale à taxe professionnelle unique sont éligibles dès lors que la perte de base de taxe professionnelle représente au moins 2 % du produit de taxe professionnelle de l'année précédente (*cf.* 2° de l'article 1<sup>er</sup> du décret du 29 décembre précité).

La perte de produit de TP entre 2006 et 2007 est obtenue en comparant les bases 2006 et 2007 majorées des bases exonérées auxquelles on applique le taux de 2006.

Précision : les bases doivent être majorées des bases taxées au profit du FDPTP pour les groupements dont les bases exonérées jusqu'en 2006 sont écrêtées pour la première fois en 2007. Comme pour les communes (voir page 6 – cas particulier), ce cas est très rare et concerne les groupements ayant voté des exonérations dont l'échéance intervient au 31 décembre 2006. Or ces bases exonérées ne deviennent pas nécessairement des bases taxées, mais peuvent pour partie être écrêtées au profit du fonds départemental de péréquation de la taxe professionnelle (FDPTP).

Pour les groupements concernés par ce cas de figure, il y aura lieu de mentionner leur nom et de retourner la fiche de calcul correspondante (annexe I – fiche 3 *bis*).

Cette situation diffère de celle examinée au point C de la présente partie qui traite des conséquences du passage d'un dispositif d'écrêtement au profit des FDPTP à un prélèvement sur les ressources fiscales de certains groupements.

Lorsqu'ils sont éligibles, les EPCI recoivent une compensation égale à 90 % de la perte de produit de TP la première année, puis pour les deux années suivantes, 75 % et 50 % du montant de la compensation versée la première année.

Ils peuvent également bénéficier de versements sur cinq ans s'ils sont situés dans l'un des cantons « pôle de conversion » énumérés par les décrets n° 86-422 du 12 mars 1986 et n° 2004-1440 du 23 décembre 2004.

Les groupements situés dans les cantons « pôle de conversion industrielle » sont ceux qui disposent sur leur territoire d'une commune qui fait partie d'un canton visé dans les décrets de 1986 et 2004 précités. La compensation est alors versée sur cinq ans.

A. – Conditions d'éligibilité

Des conditions d'éligibilité différentes s'appliquent selon la fiscalité du groupement

*a)* les EPCI à fiscalité propre additionnelle et, le cas échéant à taxe professionnelle de zone

La perte de produit de taxe professionnelle doit être soit supérieure à 5 640 € en métropole (ou > à 1 960 € dans les DOM), soit égale ou supérieure à 10 % du produit de taxe professionnelle de l'année précédente, à condition qu'elle représente, dans l'un et l'autre cas, au moins 2 % du produit fiscal global de la taxe d'habitation, des taxes foncières et de la taxe professionnelle de l'année où intervient la perte de bases d'imposition à la taxe professionnelle.

La perte de produit de TP entre 2006 et 2007 est obtenue en comparant les bases imposées et exonérées en 2006 et 2007 auxquelles on applique le taux de 2006 (le dernier taux connu).

*b)* Les EPCI à taxe professionnelle unique

La perte de produit de TP doit être égale ou supérieure à 2 % du produit de TP de 2006.

B. – Calcul de la perte de produit

Différentes situations seront traitées séparément.

a) Les EPCI à fiscalité propre additionnelle

## 1. **Groupements à fiscalité propre ayant un régime fiscal identique en 2006 et en 2007**

1.1. *Communautés urbaines et communautés de communes à fiscalité additionnelle (fiche 3 ou 3* bis*)*

Les bases de TP taxées en 2006 figurent pour information dans la colonne 1 de l'état 1259 Ctés de 2007 tandis que les bases exonérées de taxe professionnelle de 2006 sont mentionnées aux renvois 5 et 6 de l'état 1259 Ctés de 2006.

Les bases de TP 2007 du groupement figurent quant à elles sur l'état 1259 Ctés de 2007 (col. 3). Les bases exonérées figurent aux renvois 5 et 6 du même état.

Le produit fiscal des 4 taxes est obtenu en appliquant aux bases taxables de 2007 de chacune des quatre taxes le taux du groupement de 2006. Il est calculé de la façon suivante :

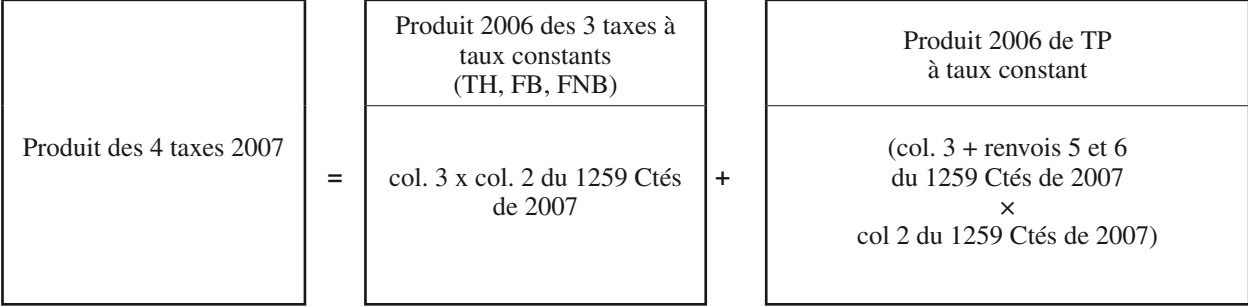

On vérifie ensuite le rapport suivant :

Perte de produit TP entre 2006 et 2007  $\times$  100  $\geq$  2 Produit des quatre taxes 2007

1.2. *Communautés de communes et communautés urbaines relevant de la taxe professionnelle de zone (fiche 4)*

Il faut dans cette situation tenir compte à la fois des bases de TP situées dans la zone et hors de la zone.

Les bases de TP taxées dans la zone en 2006 figurent en colonne 5 de l'état 1259 Ctés de 2007 tandis que les bases de 2006 situées hors de la zone sont indiquées en colonne 1 du même état.

Les bases exonérées de TP de 2006, figurent, sans distinction de zonage, aux renvois 5 et 6 de l'état 1259 Ctés de 2006, elles comprennent à la fois les bases exonérées dans et hors la zone. Elles doivent donc être ventilées entre la partie située sur la zone et celle hors de la zone dans la mesure où le taux de TP voté par le groupement diffère.

Les bases taxées et exonérées en 2007 situées dans et hors de la zone figurent toutes sur l'état 1081 TP-A-DGCL de l'année 2007 (col. 5 et 7, lignes E et col. 6 et 8, lignes  $A + B + C + D$ ). Ces bases seront reprises pour calculer le produit fiscal 4 taxes. Il conviendra de multiplier les bases situées sur la zone par le taux de TP de la zone (col. 6 du 1259 Ctés de 2007) et celles situées hors de la zone par le taux hors de la zone (col. 2 du 1259 ctés de 2007)

Précision : dans le cas d'un groupement qui a voté en 2006 un taux nul de TP dans la zone mais perçoit en 2007 pour la première fois la TP de zone, il convient de procéder comme s'il s'agissait d'une création ex nihilo (voir ciaprès) c'est-à-dire comme si le groupement avait un régime fiscal différent entre 2006 et 2007.

Il est rappelé par ailleurs qu'en cas d'adhésion en 2007 d'une commune au groupement à TPZ, la compensation au titre de la zone lui est versée (voir le point 2 C du chapitre I).

#### 2. **Groupements créés « ex-nihilo » ou ayant changé de régime fiscal en 2006**

Groupements de communes préexistants en fiscalité additionnelle qui perçoivent, pour la première fois en 2007, la taxe professionnelle de zone (fiche 5)

Dans cette situation, le groupement qui était en fiscalité additionnelle en 2006 a opté (avant le 1<sup>er</sup> octobre 2006) pour percevoir la TPZ au titre de la ou des zones d'activités économiques à compter de 2007.

Hors de la zone, les communes peuvent bénéficier, sous réserve de remplir les conditions exposées précédemment, d'une compensation.

Dans la zone, la compensation des pertes de bases sera versée au groupement et à la commune d'implantation de la zone (*cf.* I C 2) dans les conditions suivantes.

#### *1. Situation du groupement (*cf. *fiche 5)*

Il s'agit de comparer les bases de TP de 2006 qui ont été notifiées au groupement sans distinction de zone avec celles de 2007 qui, en revanche, sont distinguées selon qu'elles font ou non partie de la zone d'activités économiques.

Les bases taxées de 2006 figurent sur l'état 1259 Ctés de 2007 (colonne 1) tandis que celles qui ont été le cas échéant exonérées en 2006 sont mentionnées sur l'état 1259 Ctés de 2006 (renvois 5 et 6).

Pour ce qui est des bases de TP de 2007 situées dans et hors la zone, elles figurent sur l'état 1081 TP-A DGCL colonnes 5 et 7 (ligne E). Les bases exonérées figurent en colonnes 6 et 8 (lignes  $A + B + C + D$ ).

Le calcul de la perte de bases de taxe professionnelle prend bien en compte l'évolution des bases totales du groupement entre 2006 et 2007 afin de comparer les situations à périmètre constant ; il consiste donc à ajouter aux bases 2007 hors de la zone les bases 2007 dans la zone.

Toutefois, dans la mesure où il n'est pas possible de reconstituer un taux de taxe professionnelle de zone pour 2006 sur la zone d'activités économiques, le taux utilisé pour le calcul de la compensation est celui de la taxe professionnelle additionnelle et non celui de la taxe professionnelle (unique) de zone.

Pour les années suivant la première année de passage à la TPZ, c'est bien le taux de la taxe professionnelle de zone (de N-1) qui sera utilisé pour calculer la compensation des pertes de bases de taxe professionnelle constatées sur la zone.

#### *2. Situation des communes (*cf. *fiche 2)*

Afin de comparer les situations à périmètre constant, les bases 2006 qui ont été notifiées à la commune seront comparées aux bases 2007 de la commune en dehors de la zone majorées des bases imposées dans la zone (ces dernières sont imposées au profit du groupement à compter de 2007).

Pour ce faire, il conviendra de se reporter à l'état 1081 TP-A DGCL qui spécifie pour chaque commune membre d'un groupement percevant la TPZ les bases 2007 (taxées et exonérées) situées hors de la zone (colonne 3, lignes E et colonne 4, lignes  $A + B + C + D$ ) ainsi que les bases situées dans la zone (colonne 7, lignes E et colonne 8, lignes  $A + B + C + D$ ).

## *b)* les EPCI à TPU

Une seule condition a été retenue par l'article 1er du décret n° 2004-1488 du 29 décembre 2004 qui prévoit que ces groupements sont éligibles s'ils enregistrent par rapport à l'année précédente une perte de base de taxe professionnelle supérieure ou égale à 2 % du produit de taxe professionnelle.

#### 1. **Groupements à fiscalité propre ayant un régime fiscal identique en 2006 et en 2007**

 Communautés d'agglomération, communautés de communes et communautés urbaines relevant de la taxe professionnelle unique et syndicats d'agglomération nouvelle (fiche 6)

Les bases de TP taxées en 2006 figurent à la colonne 1 de l'état 1259 TP de 2007 tandis que les bases exonérées de TP de 2006 figurent aux renvois 2 et 3 de l'état 1259 TP de 2006.

Les bases taxées de 2007 figurent sur l'état 1259 TP de 2007 (colonne 4).

#### 2. **Groupements créés « ex-nihilo » ou ayant changé de régime fiscal en 2007**

2.1. *Groupements de communes créés* ex nihilo

*et percevant pour la première fois la taxe professionnelle unique en 2007*

Dans cette situation, la compensation éventuelle est versée au groupement.

Les bases de TP 2006 correspondent à l'ensemble des bases communales de 2006 qui ont été taxées ou exonérées.

Les bases taxées figurent pour chacune des communes membres en colonne 7 de l'état 1259 Mi de 2006 et les bases exonérées de 2006 sont quant à elles indiquées aux renvois 4 et 5 du même état.

S'agissant des bases de TP 2007, il y a lieu de retenir les montants figurant pour le groupement sur l'état 1259 TP de 2007 (colonne 4).

 2.2. *Groupements de communes préexistants (à fiscalité additionnelle) percevant, pour la première fois en 2007, la taxe professionnelle unique (fiche 7)*

Comme précédemment, la compensation éventuelle n'est plus versée aux communes membres du groupement mais au groupement lui-même.

Dans cette situation, on retiendra pour les bases de 2006 les montants de bases taxées et exonérées figurant sur l'état 1259 Ctés de 2006.

Les bases taxées sont mentionnées en colonne 3 de l'état 1259 Ctés de 2006 et les bases exonérées de TP figurent aux renvois 5 et 6 de cet état.

S'agissant des bases notifiées de taxe professionnelle de 2007, elles figurent sur l'état 1259 TP de 2007 (colonne 4). Les bases exonérées figurent aux renvois colonne 2 et 3 du même état.

## 2.3. *Groupements de communes préexistants ayant perçu la taxe professionnelle de zone en 2006 et ayant opté pour la taxe professionnelle unique en 2007 (fiche 8)*

La compensation est versée dans cette situation au seul groupement à taxe professionnelle unique.

Les bases de TP taxées en 2006 qui sont situées dans et hors la zone figurent sur l'état 1259 Ctés de 2006 (colonnes 3 et 7) tandis que les bases exonérées sont mentionnées aux renvois 5 et 6.

Or, les bases exonérées en 2006 ne sont pas distinguées selon leur appartenance ou non à la zone.

Aussi, afin de ne pas comptabiliser deux fois les bases exonérées, il convient de calculer un produit fictif au titre de 2006 en additionnant les bases 2006 taxées, dans la zone et hors la zone, majorées des bases exonérées 2006, sans distinction de zone, auxquelles on applique le taux moyen pondéré de TP au titre de 2006 qui figure en colonne 10 de l'état 1259 TP de 2007.

Les bases de TP recalculées en 2007 figurent en colonne 4 de l'état 1259 TP de 2007 auxquelles il convient de rajouter les bases exonérées qui sont mentionnées aux renvois 2 et 3 du même état.

C. – Cas particulier des EPCI à TPU soumis à un prélèvement au profit du fonds départemental de péréquation de la taxe professionnelle

#### (FDPTP, article 1648 A du CGI.) Fiche 9

Il est rappelé que les communautés d'agglomération, les communautés urbaines à taxe professionnelle unique et les communautés de communes qui ont opté pour la taxe professionnelle unique en 2006 et qui sont issues d'un district créé avant le 8 février 1992 sont soumises à un prélèvement et non pas à un écrêtement de leurs bases d'imposition pour les établissements exceptionnels situés sur leur territoire.

Le prélèvement que le groupement reste toutefois tenu de verser au FDPTP est égal aux écrêtements communaux et/ou intercommunaux pratiqués l'année précédente.

Ce prélèvement est alors effectué sur les ressources du groupement à qui l'ensemble des bases d'imposition (y compris donc celles de l'établissement exceptionnel) est notifié.

Les bases de taxe professionnelle notifiées au groupement la première année se trouvent, dans ces conditions, majorées fictivement par rapport à 2006, ce qui diminue d'autant la perte éventuelle de bases de TP.

En effet, les bases communiquées en 2006 à l'ensemble des communes membres ou des EPCI sur le territoire desquels sont situés ces établissements exceptionnels étaient diminuées des bases écrêtées (qui étaient *a contrario* notifiées directement au fonds).

Aussi, afin de corriger ces effets, il convient de minorer les bases 2007. Le montant de la réduction est obtenu en divisant le prélèvement 2007 par le taux de taxe professionnelle des collectivités écrêtées en 2006 (taux communal et intercommunal selon le cas, voir ci-après les deux exemples).

En revanche, aucune correction n'est exigée lorsque le groupement versait d'ores et déjà un prélèvement au fonds en 2006 à condition cependant qu'aucune nouvelle commune sur laquelle se trouvent un ou plusieurs établissements exceptionnels ne l'ait rejoint en 2006.

*NB :* avant tout calcul, vous devrez avoir déterminé le montant du prélèvement à effectuer en 2007 sur les ressources de l'EPCI à taxe professionnelle unique, à partir de l'état 1397 CTES – année 2007 transmis par les services fiscaux (voir à ce sujet notamment la circulaire n° 67 C du 26 juillet 2000, ainsi que les circulaire n° 25 C du 20 mars 2003 et n° 34 du 29 mars 2004 relatives au FDPTP).

La détermination de la perte de produit de TP et l'éligibilité du groupement à la compensation des pertes de taxe professionnelle sont ensuite examinées dans les conditions prévues pour les EPCI soumis pour la première fois à la taxe professionnelle unique.

Deux cas doivent être distingués.

## *a)* L'EPCI soumis au prélèvement est issu de la transformation d'une communauté de communes à fiscalité propre préexistante

Exemple : soit en 2006 un établissement exceptionnel dont les bases imposées au profit d'une communauté de communes étaient écrêtées. La communauté de communes se transforme en communauté d'agglomération. Le prélèvement 2007 est de 100 000 €, le taux 2006 de la communauté de communes est de 4 %. Le montant de bases à déduire pour 2007 est : 100 000 € / 0,04 = 2,5 M€.

Les bases 2007 imposées au profit de l'EPCI figurent en colonne 4 de l'état 1259 TP de 2007.

## *b)* L'EPCI soumis au prélèvement est créé ex-nihilo, ou après dissolution-recréation d'un ou plusieurs EPCI préexistants

Dans ce cas, les bases 2007 de l'EPCI sont comparées aux bases de taxe professionnelle 2006 des communes désormais membres de la communauté d'agglomération, que celles-ci aient été membres ou pas en 2006 d'un EPCI à fiscalité propre.

Lorsqu'en 2006 un ou plusieurs écrêtements étaient effectués sur les bases des communes, il convient de minorer les bases de taxe professionnelle 2007 de l'EPCI à taxe professionnelle unique (colonne 4 de l'état 1259 TP de 2007).

Il en est de même des EPCI écrêtés jusqu'en 2006 qui se transforment en EPCI à taxe professionnelle unique soumis au prélèvement à compter de 2007.

Exemple : soit en 2006 une commune (membre ou non d'un EPCI à fiscalité additionnelle) sur le territoire de laquelle était situé un établissement exceptionnel dont les bases communales étaient écrêtées. Cette commune adhère en 2007 à une communauté d'agglomération. Le prélèvement 2007 effectué sur les ressources de la communauté est de 100 000 €, le taux communal 2006 est de 10 %.

Le montant à déduire des bases 2007 de l'EPCI (figurant en colonne 4 de l'état 1259 TP de 2007) est :  $100\ 000\ \text{E}$  0.1 = 1 ME.

Le taux communal doit être majoré le cas échéant du taux de taxe professionnelle des syndicats de communes dont les contributions étaient fiscalisées en 2006.

La détermination de la perte de produit et sa comparaison au produit de TP de 2006 est effectuée ensuite dans les conditions de droit commun.

Précision : en cas de retrait d'une commune lors du passage en TPU, la comparaison doit être effectuée à partir du périmètre 2007, c'est-à-dire en écartant l'écrêtement éventuel des bases d'imposition de l'établissement exceptionnel situé sur le territoire de la commune qui s'est retirée.

En revanche, aucune réduction de bases ne doit être effectuée lorsque la commune non écrêtée était membre d'une communauté de communes à fiscalité additionnelle écrêtée au titre d'un établissement exceptionnel situé sur le périmètre d'une autre commune.

## D. – Montant de la compensation

Comme en 2006, lorsqu'un groupement remplit les conditions requises, il vous appartiendra de calculer la compensation des pertes de taxe professionnelle.

En ce qui concerne les EPCI à fiscalité propre additionnelle (avec ou sans taxe professionnelle de zone), les conditions de compensation sont les mêmes que celles concernant les communes. Il convient donc de se reporter à la partie  $I - B$ .

En ce qui concerne les EPCI à TPU, la compensation est versée dès lors qu'ils remplissent les conditions d'éligibilité mentionnée dans la partie II – A.

La compensation est versée sur une durée de trois ans. Les pertes de produit de taxe professionnelle sont compensées à hauteur de 90 % du montant de la perte de l'année où elle est constatée ; les  $2^e$  et  $3^e$  années suivantes les attributions de garantie correspondent à 75 % et 50 % du montant versé la première année.

L'article 53 de la loi de finances initiale pour 2004 prévoit, pour les EPCI situés dans un canton où l'Etat anime une politique de conversion industrielle le versement de la compensation sur cinq ans.

Le mode de calcul de l'attribution pour la première année est le même que pour les autres groupements, les garanties sont en revanche versées sur cinq ans avec respectivement 80 %, 60 %, 40 % et 20 % du montant de la compensation versée la première année, les deuxième, troisième, quatrième et cinquième années.

La liste des cantons dans lesquels l'Etat mène une politique de conversion industrielle a été fixée par le décret n° 86-422 du 12 mars 1986 (*JO* du 15 mars 1986). Ce décret est complété par le décret n° 2004-1440 du 23 décembre 2004 (*JO* du 30 décembre 2004).

Les groupements situés dans les départements d'outre-mer ne sont pas concernés par le dispositif dérogatoire. Elles bénéficient de la compensation sur trois ans.

## DEUXIEME PARTIE

## LA COMPENSATION DES PERTES DE RESSOURCES DE REDEVANCES DES MINES

## I. – Les collectivités éligibles à la compensation pour perte de ressources de redevanceS des mines

L'article 53 de la loi de finances pour 2004 prévoit la compensation des communes et des groupements de communes à fiscalité propre qui enregistrent d'une année sur l'autre une perte importante de ressources de redevances des mines (art. 1519 du CGI).

Les conditions d'éligibilité des communes et des établissements publics de coopération intercommunale sont prévues par le décret n° 2004-1488 du 29 décembre précité.

Les modalités de répartition de la redevance communale des mines sont fixées par les articles 312 et 315 de l'annexe II du code général des impôts.

La répartition s'opère différemment selon qu'il s'agit de substances minérales autres que les hydrocarbures liquides ou gazeux (régime de droit commun) ou qu'il s'agit d'hydrocarbures liquides ou gazeux (régime spécifique).

A. – Répartition des produits provenant des substances minérales autres que les hydrocarbures liquides ou gazeux (régime de droit commun)

- une fraction de 35 % est conservée par les communes d'implantation des exploitations ;
- une fraction de 10 % fait l'objet d'une répartition entre les communes intéressées au prorata des tonnages extraits sur leur territoire respectif si la concession s'étend sur le territoire de plusieurs communes ;
- une fraction de 55 % donne lieu à péréquation nationale entre l'ensemble des communes où sont domiciliés les salariés des exploitations minières.

B. – Répartition des produits provenant des hydrocarbures liquides ou gazeux (régime spécifique)

- la première moitié du produit est répartie dans les mêmes conditions que pour les substances minérales autres que les hydrocarbures liquides ou gazeux (voir ci-dessus) ;
- la seconde moitié est partagée en deux sous-fractions : la première sous-fraction (30 % de cette moitié) est répartie entre les communes sur le territoire desquelles les hydrocarbures ont été extraits, en fonction des tonnages extraits de leurs territoires respectifs ; la seconde sous-fraction (70 %) est répartie par le conseil général entre les communes de son choix et selon les modalités qu'il choisit.

Lorsqu'une commune est membre d'un EPCI à fiscalité propre, ce produit communal est versé à hauteur de 60 % à la commune, et de 40 % au groupement. La seconde sous-fraction (70 %) de la seconde moitié et les 55 % de la première moitié ne sont pas concernés par ce mode de répartition. Le conseil de l'EPCI peut décider de réduire la part de la redevance qui lui est directement versée, la part de la commune étant augmentée à due concurrence.

## II. – Recensement

## A. – Conditions d'éligibilité

Les conditions d'éligibilité sont identiques à celles qui prévalent pour les pertes de produit de taxe professionnelle. (*cf.* art. 1er du décret du 29 décembre 2004).

– pour les communes et les groupements à fiscalité propre additionnelle ou à taxe professionnelle de zone.

1. La perte de ressources de redevances des mines doit être soit supérieure à 5 640 € en métropole ou supérieure à 1 960 € en outre-mer, soit égale ou supérieure à 10 % du produit de la redevance des mines de l'année précédente dans les deux cas.

2. La perte de ressources de redevances des mines doit représenter au moins 2 % du produit de la redevance des mines, de la taxe professionnelle, de la taxe d'habitation et des taxes foncières de l'année où intervient la perte de ressources de redevance des mines.

– pour les groupements à taxe professionnelle unique.

Sont éligibles les groupements de communes à taxe professionnelle unique qui ont enregistré par rapport à l'année précédente une perte égale ou supérieure à 2 % du produit de la redevance des mines.

Compte tenu des modes de perception de la redevance des mines, la compensation versée en 2007 est calculée à partir des montants de redevance des mines perçus en 2005 et 2006.

#### B. – Compensation

Comme pour les pertes de taxe professionnelle, il vous appartiendra de calculer la compensation des diminutions de ressources de redevance des mines (soit 90 % de la perte de redevance des mines constatée). La compensation sera diminuée de l'abattement de 5 640 € en métropole ou 1 960 € en outre-mer lorsque la perte de redevance des mines sera inférieure à 10 % du produit de ressources de redevances des mines de l'année précédente.

Le I de l'article 53 de la loi de finances pour 2004 prévoit que l'attribution qui sera versée la première année de constatation de la diminution de redevances des mines aux communes et aux établissements publics de coopération intercommunale éligibles sera de 90 % de la perte de redevance des mines enregistrée.

Les pertes de ressources de redevances des mines font l'objet d'une compensation versée la première année de 90 % du montant de la perte, l'année de constatation de celle-ci, puis d'attributions de garantie de 75 % et 50 % du montant de la compensation respectivement les deuxième et troisième années suivantes.

Conformément à l'article 3 du décret n° 2004-1488 du 29 décembre 2004, la compensation versée la première année aux communes et aux EPCI à fiscalité propre additionnelle et/ou à taxe professionnelle de zone est diminuée de l'abattement (5 640 € en métropole et 1 960 € dans les départements d'outre-mer) lorsque la perte de recettes par rapport à l'année précédente est inférieure à 10 % du montant de ressources de redevance des mines.

L'article 5 de la loi n° 86-29 du 9 janvier 1986 portant dispositions diverses relatives aux collectivités locales prévoit que les communes situées dans un canton où l'Etat anime une politique de conversion industrielle et qui subissent une perte de produit de taxe professionnelle ou de redevances des mines d'une année sur l'autre, recevront une dotation sur cinq ans.

Le mode de calcul de l'attribution pour la première année est le même que pour les autres communes. Cette dotation est versée pendant cinq ans de façon dégressive : 80 %, 60 %, 40 % et 20 % du montant de la compensation versée la première année, respectivement les deuxième, troisième, quatrième et cinquième années suivantes. La liste des cantons dans lesquels l'Etat mène une politique de conversion industrielle a été fixée par les décrets n° 86-422 du 12 mars 1986 et n° 2004-1440 du 23 décembre 2004.

## ANNEXE I

#### FICHES PRATIQUES RELATIVES AUX CONDITIONS D'éLIGIBILITé à LA COMPENSATION DES PERTES DE TAXE PROFESSIONNELLE

1. Communes

1 *bis.* Cas particulier des communes étant écrêtées pour la première fois au FDPTP

2. Communes ayant intégré en 2007 un groupement à taxe professionnelle de zone ou faisant déjà partie d'un EPCI qui perçoit à compter de 2007 la TPZ

3. Groupements à fiscalité propre additionnelle

3 *bis.* Cas particulier des groupements écrêtés pour la première fois au FDPTP

4. Groupements à taxe professionnelle de zone (régime identique entre 2006 et 2007)

5. Groupements préexistants en fiscalité additionnelle ayant opté pour la taxe professionnelle de zone en 2007

6. Groupements à taxe professionnelle unique (régime identique entre 2006 et 2007)

7. Groupements préexistants en fiscalité additionnelle ayant opté pour la taxe professionnelle unique en 2007

8. Groupements de communes préexistants à TPZ en 2006 ayant opté pour la taxe professionnelle unique en 2007

9. Groupements à taxe professionnelle unique soumis au prélèvement, nouveau en 2007 ou existant déjà en 2006, dont le territoire comprenait en 2006 un établissement exceptionnel écrêté au profit du FDPTP

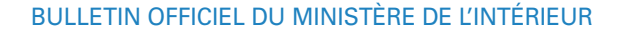

#### 1 - COMMUNES

1ère CONDITION : PERTE DE PRODUIT DE TP > 5 640 € EN METROPOLE OU > 1 960 € EN OUTRE-MER OU >= à 10 % DU PRODUIT DE TP DE 2006 : A  $\ddot{}$  $\mathbf{x}$ Produit TP 2006 taux de TP Bases TP 2006 Bases exonérées en 2006 voté 2006 (renvois 4 et 5 du 1259 Mi de 2006) (col.4 du 1259 Mi (col. 5 du 1259 Mi de 2007) de 2007) B  $\overline{a}$  $\rightarrow$  $\mathbf{x}$ Produit TP 2007 Bases exonérées en 2007 taux de TP Bases TP 2007 voté 2006 (col.7 du 1259 Mi (renvois 5 et 6 du 1259 Mi de 2007) (col. 5 du 1259 de 2007) de 2007)  $\mathbf c$ Si B est inférieur a A, LA PERTE DE PRODUIT DE TP EST :  $A - B =$ Perte de produit de TP Calcul des 10 % du D 10% produit de TP 2006 A  $\mathbf{x}$ Montant de perte de TP à partir Produit de TP de 2006 duquel le seuil n'est pas appliqué DES LORS QUE C est supérieur à 5 640 € (Métropole) ou supérieur à 1 460 € (Outre-Mer) ou supérieur ou égal à D, IL Y A LIEU DE VERIFIER 2ème CONDITION : LA PERTE DE PRODUIT DE TP DOIT ÊTRE > = 2% DU PRODUIT 2007 DES 4 TAXES A TAUX CONSTANTS

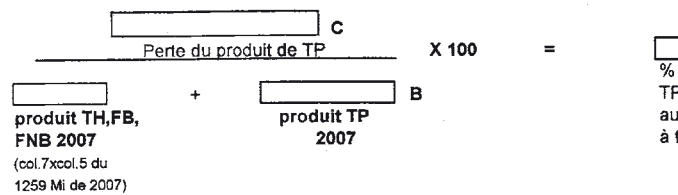

JЕ % perte produit TP par rapport au total du produit à taux constant

SI E>=2%, la 2ème condition est remplie LA COMMUNE EST DONC ELIGIBLE

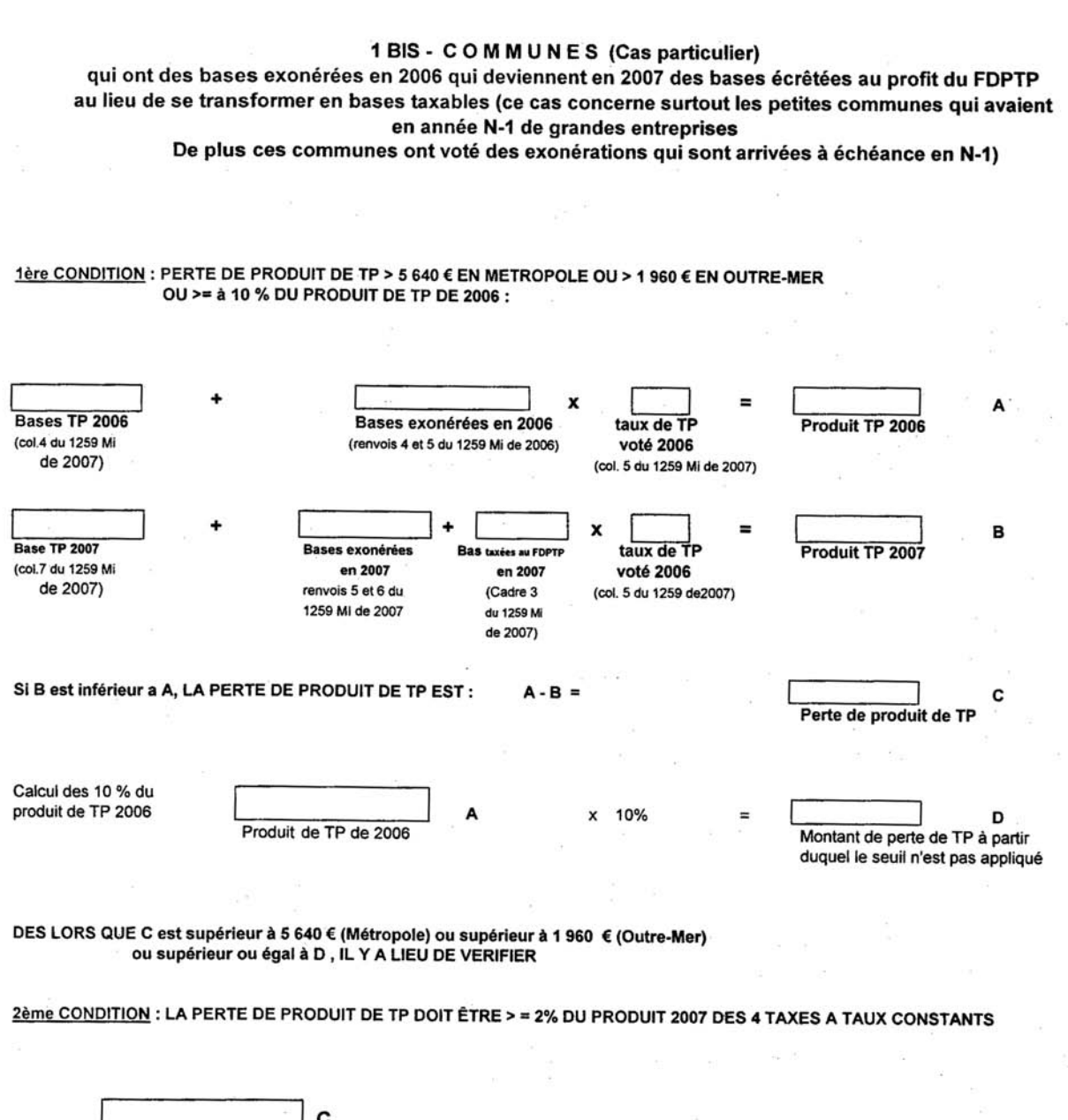

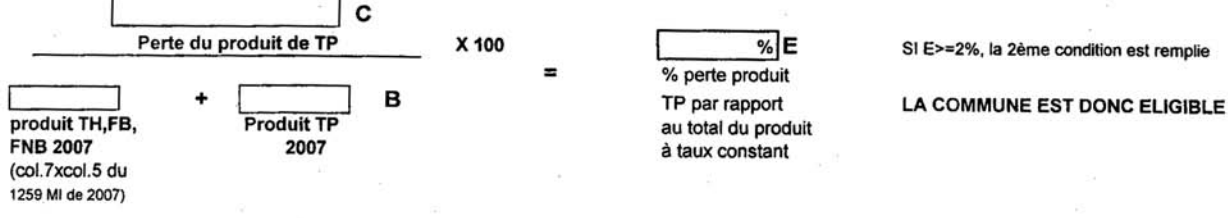

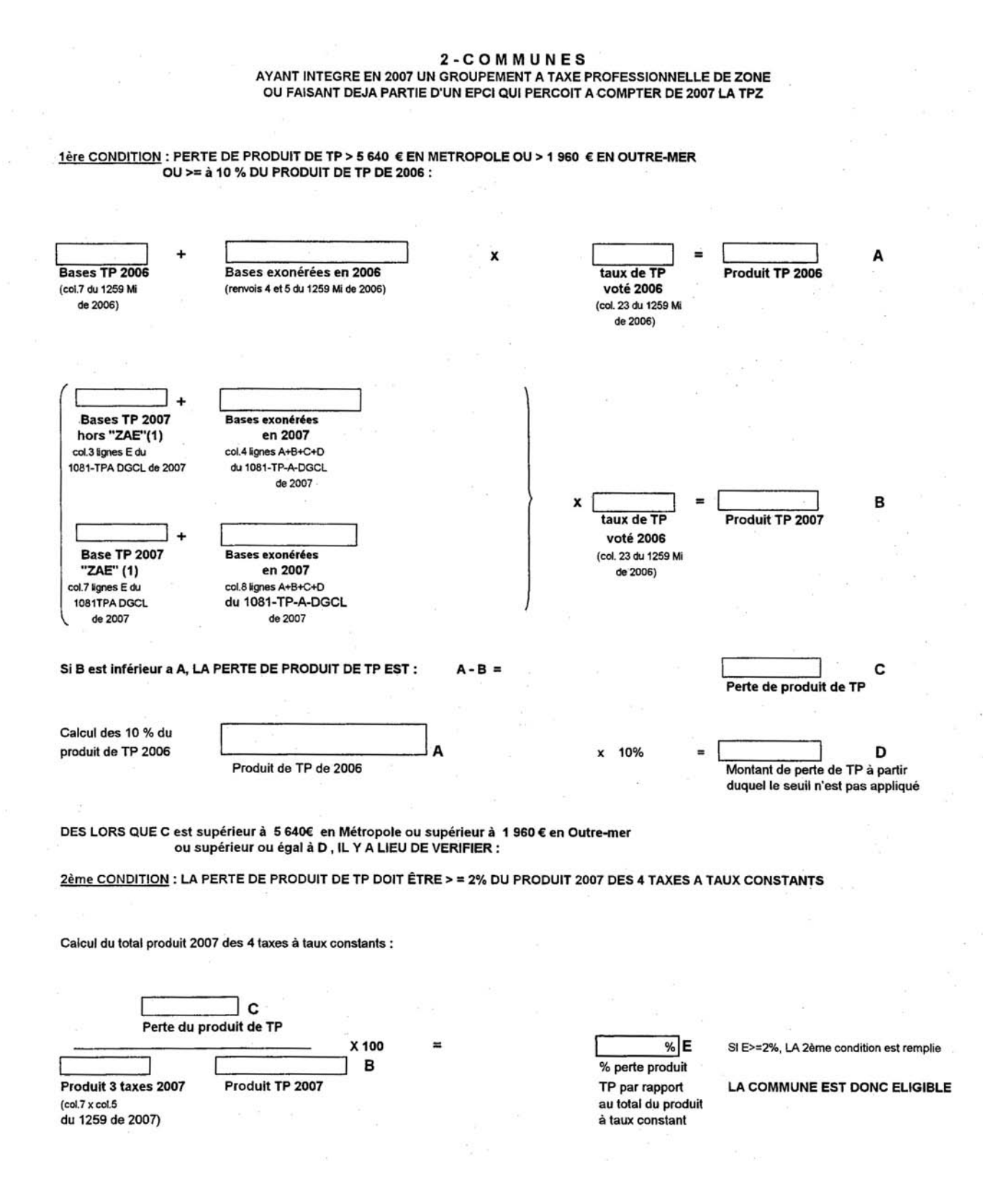

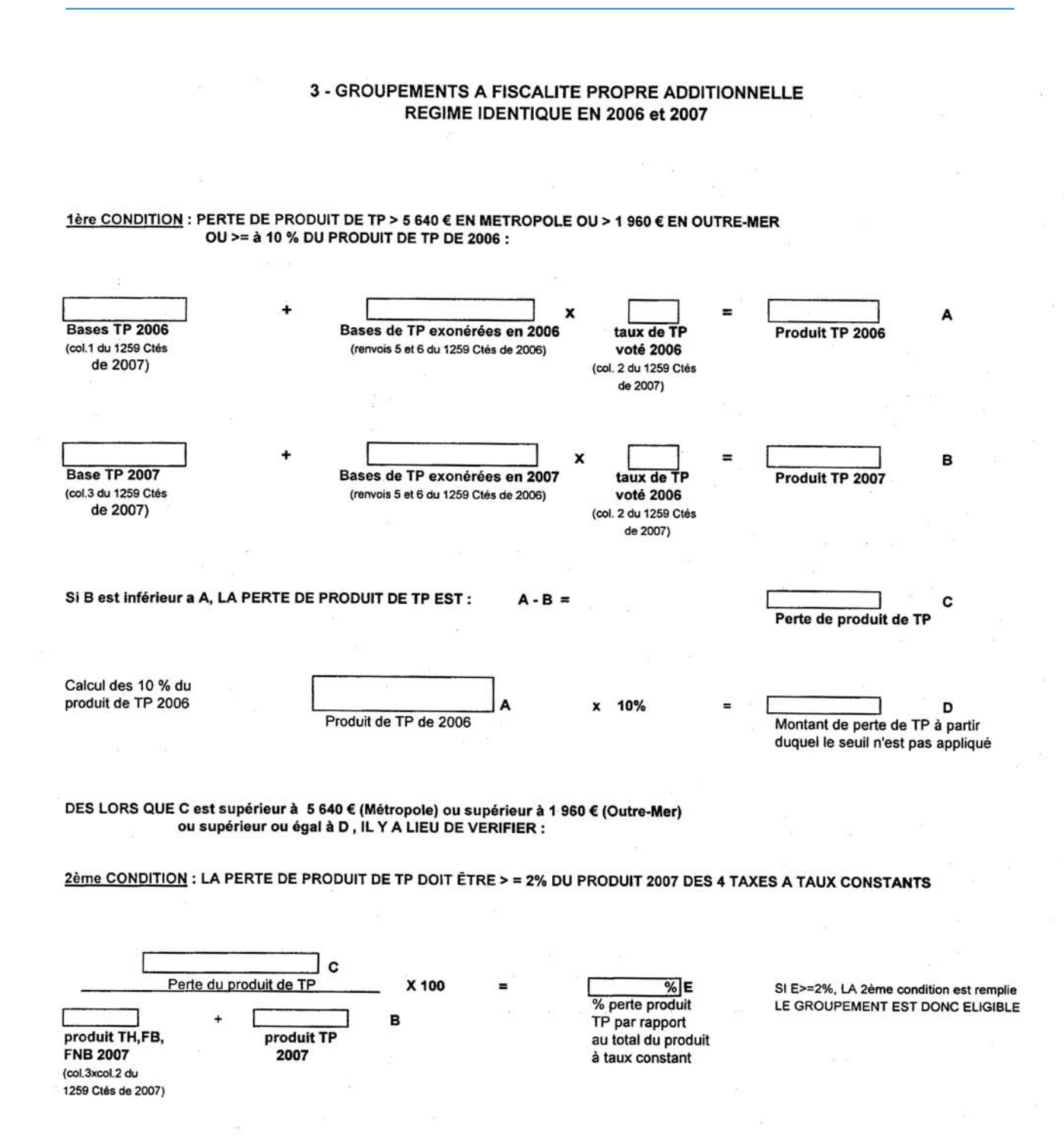

Février 2007. – intérieur 2007/2 – Texte 13/29 – Page 19

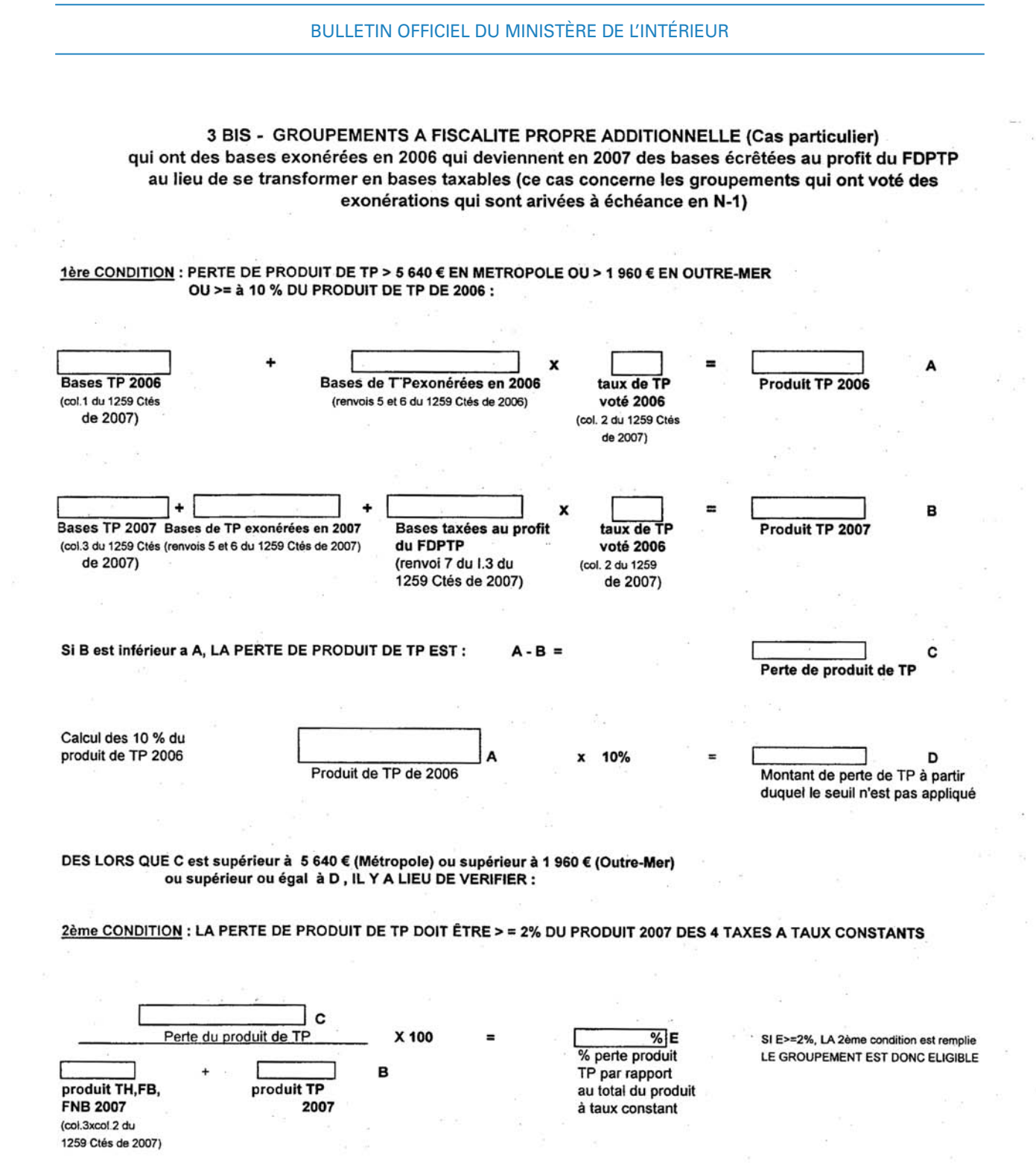

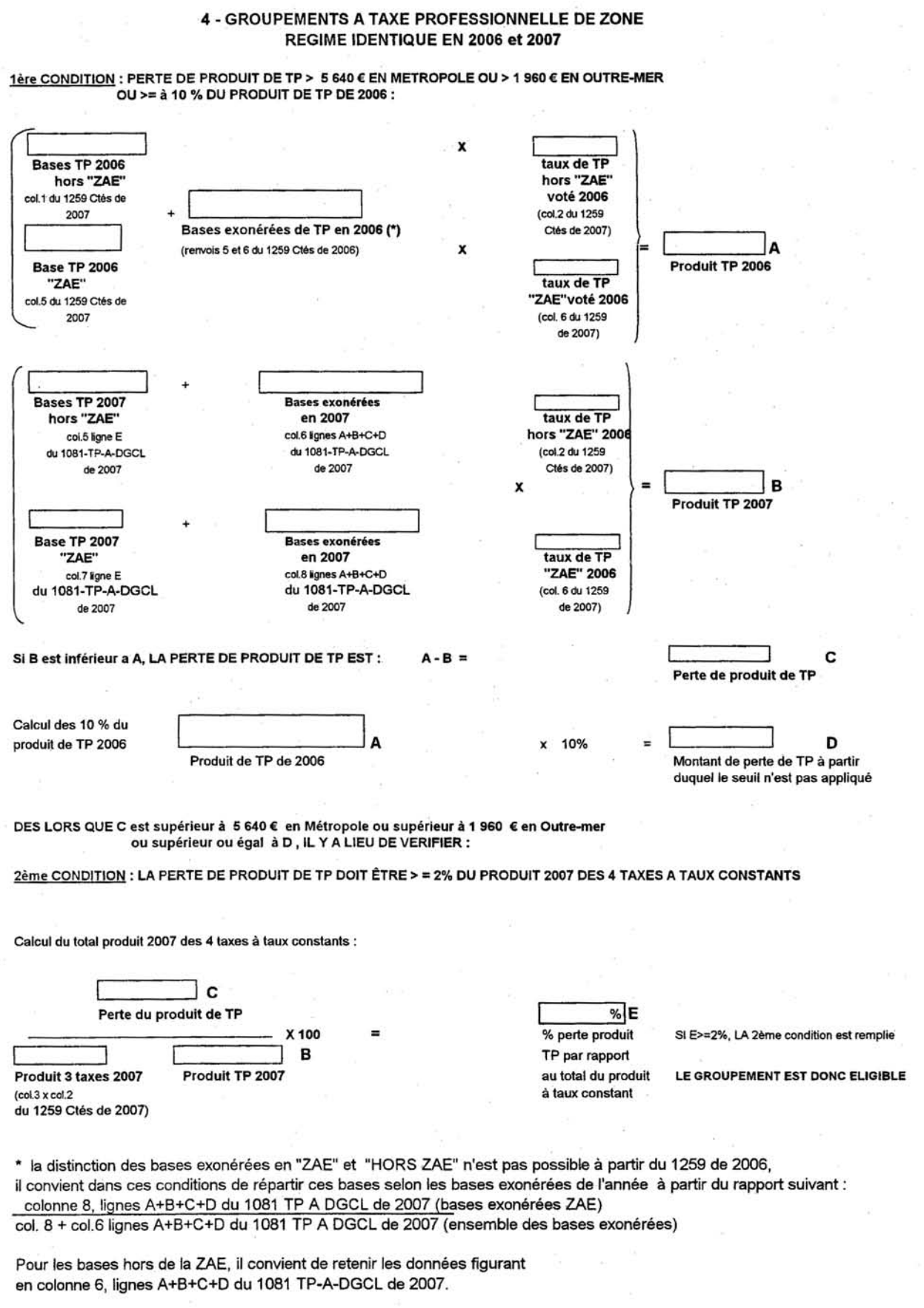

Février 2007. – intérieur 2007/2 – Texte 13/29 – Page 21

BULLETIN OFFICIEL DU MINISTÈRE DE L'intérieur

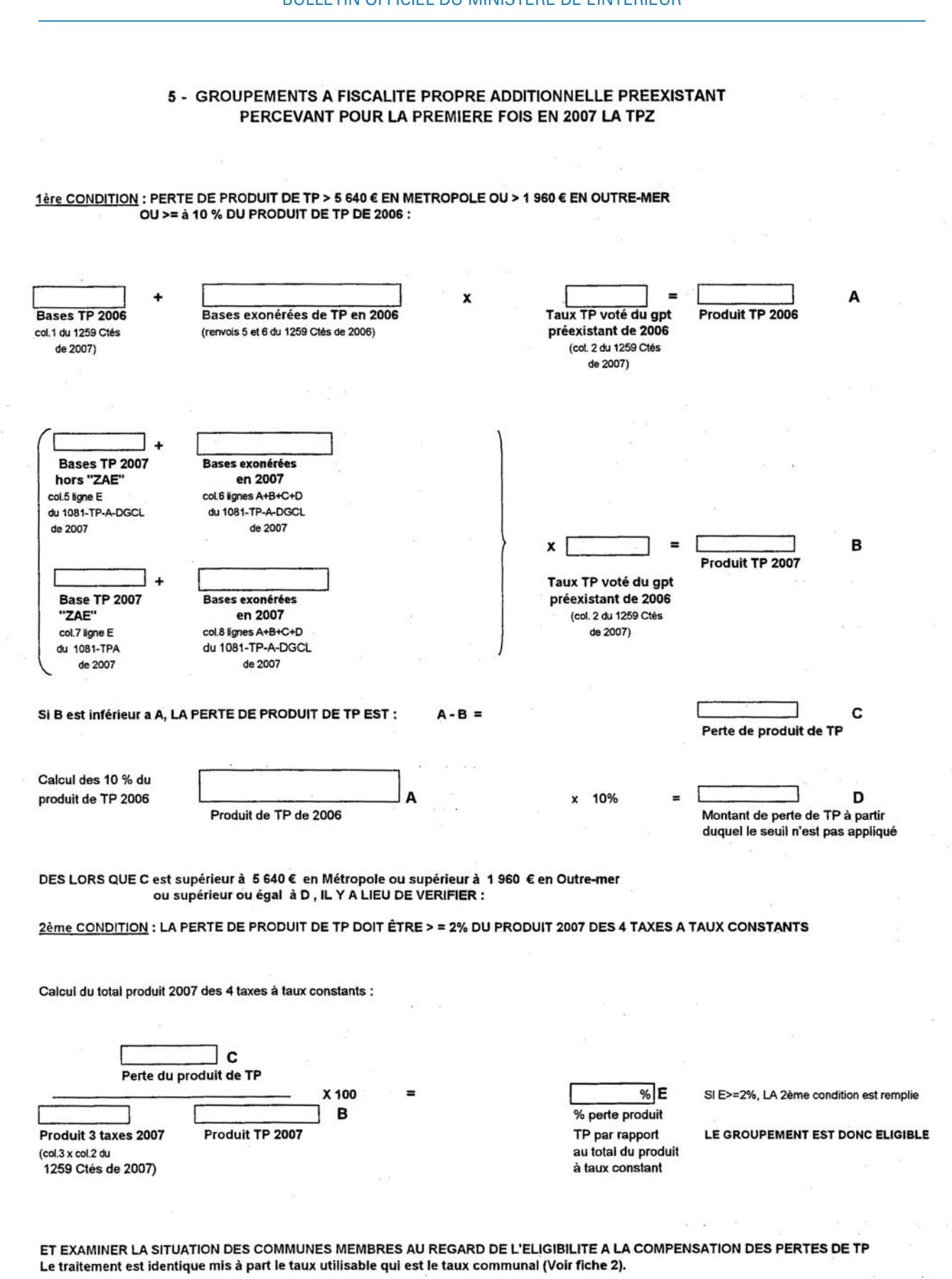

# 6 - GROUPEMENTS A TAXE PROFESSIONNELLE UNIQUE REGIME IDENTIQUE EN 2006 et 2007

## **CONDITION:**

PERTE DE PRODUIT DE TP >= 2 % DU PRODUIT DE TP DE 2006 :

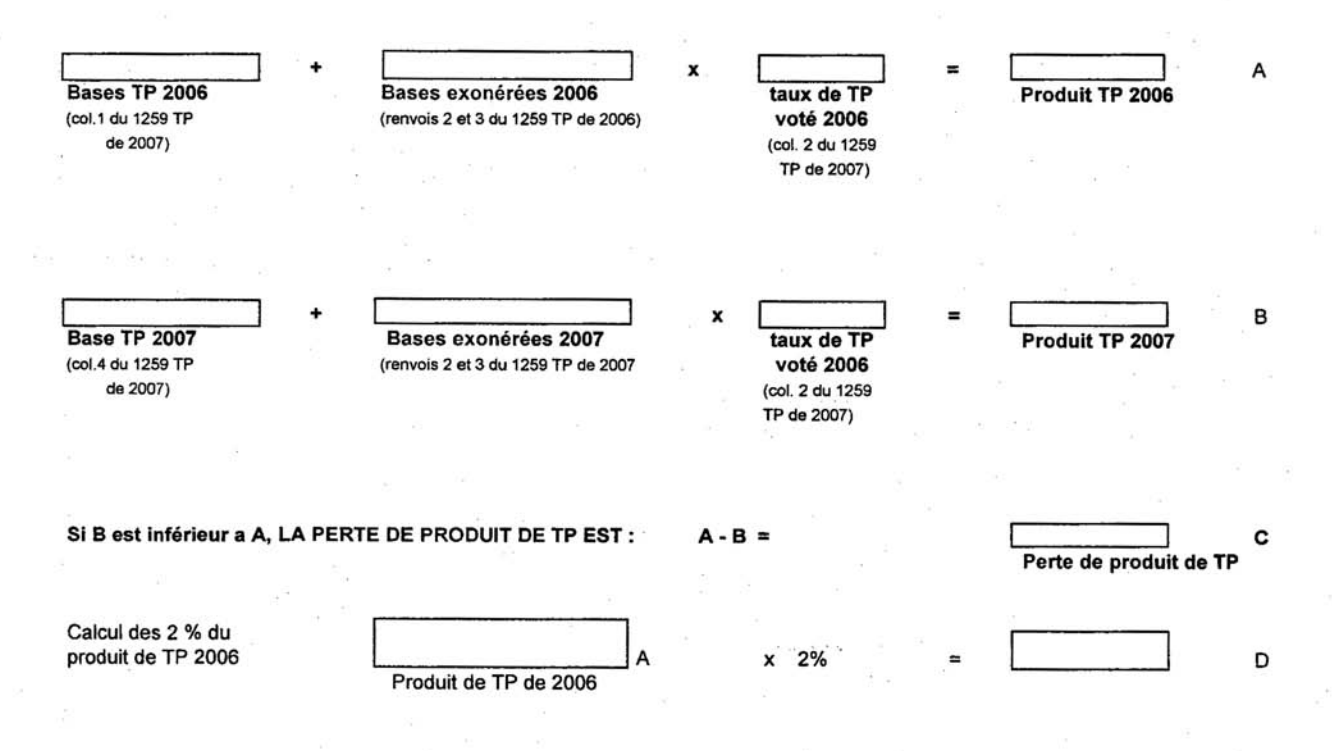

DES LORS QUE C est supérieur ou égal à D LE GROUPEMENT EST ELIGIBLE A LA COMPENSATION DES PERTES DE TP

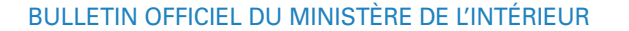

# 7 - GROUPEMENTS A FISCALITE PROPRE ADDITIONNELLE PREEXISTANT(SANS TPZ) PERCEVANT POUR LA PREMIERE FOIS EN 2007 LA TPU

## **CONDITION:**

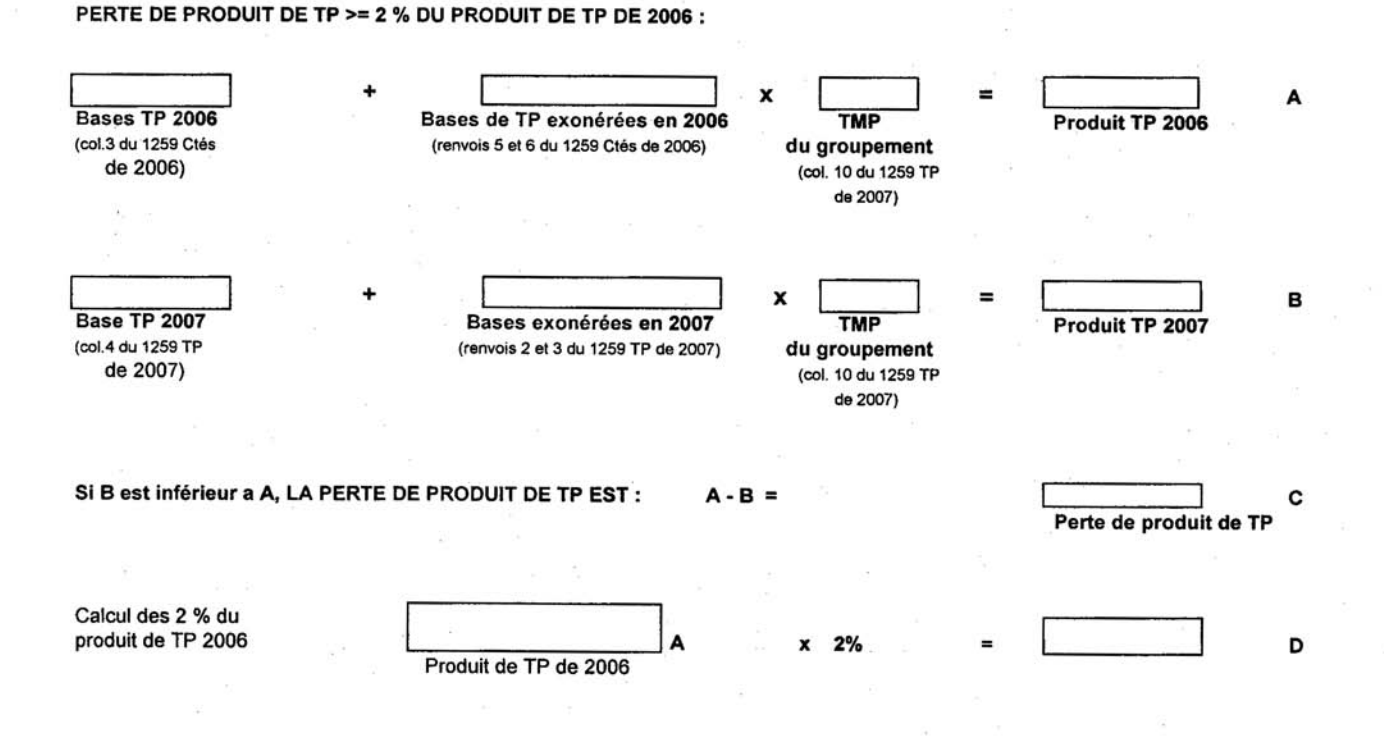

DES LORS QUE C est supérieur ou égal à D LE GROUPEMENT EST ELIGIBLE A LA COMPENSATION.

Février 2007. – intérieur 2007/2 – Texte 13/29 – Page 24

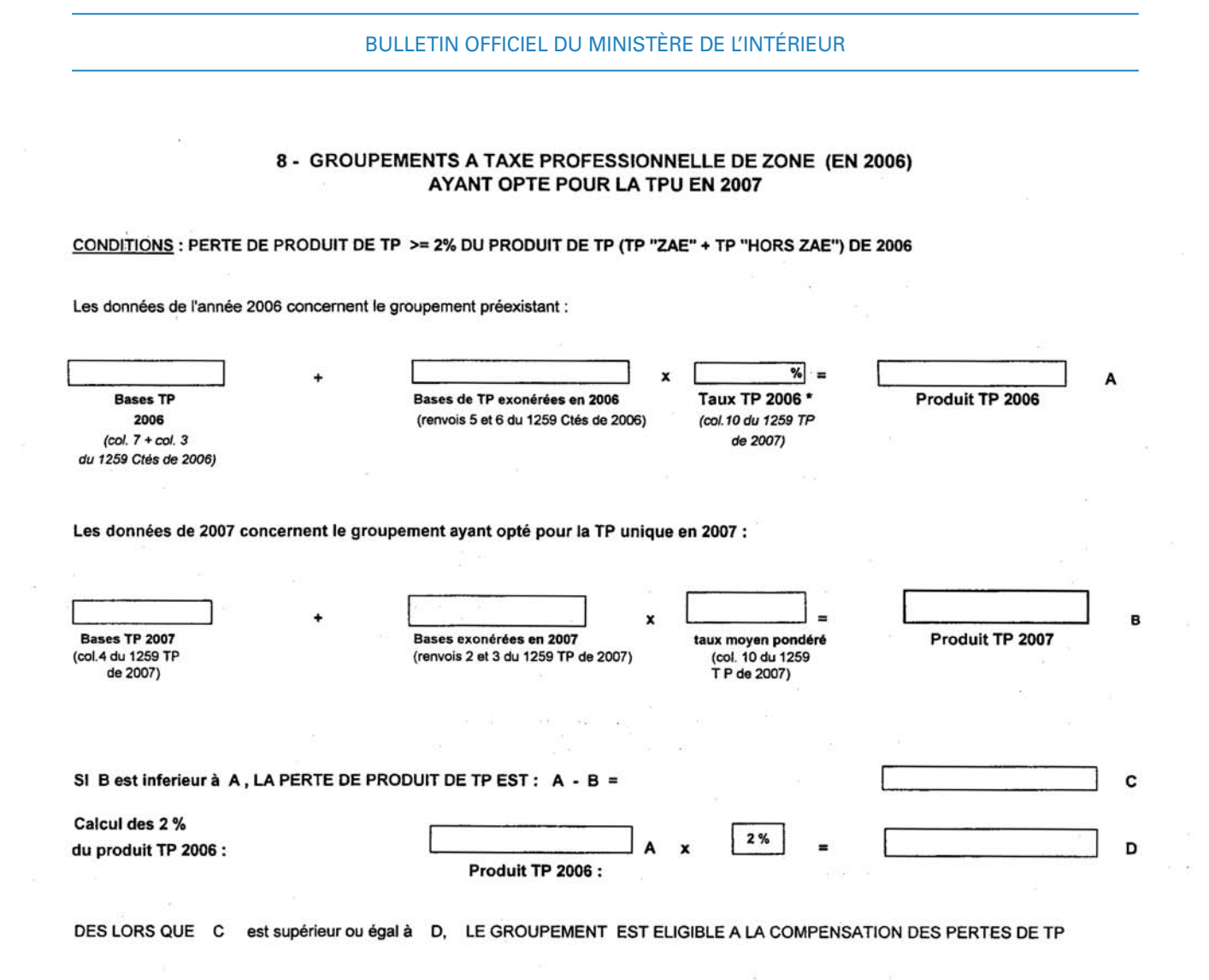

\* Le taux utilisé pour calculer le produit de TP 2006 est le taux moyen pondéré 2006 qui correspond au taux maximum de TP que peut voter le groupement en 2007. Il figure en colonne 10 de l'état 1259 TP de 2007.

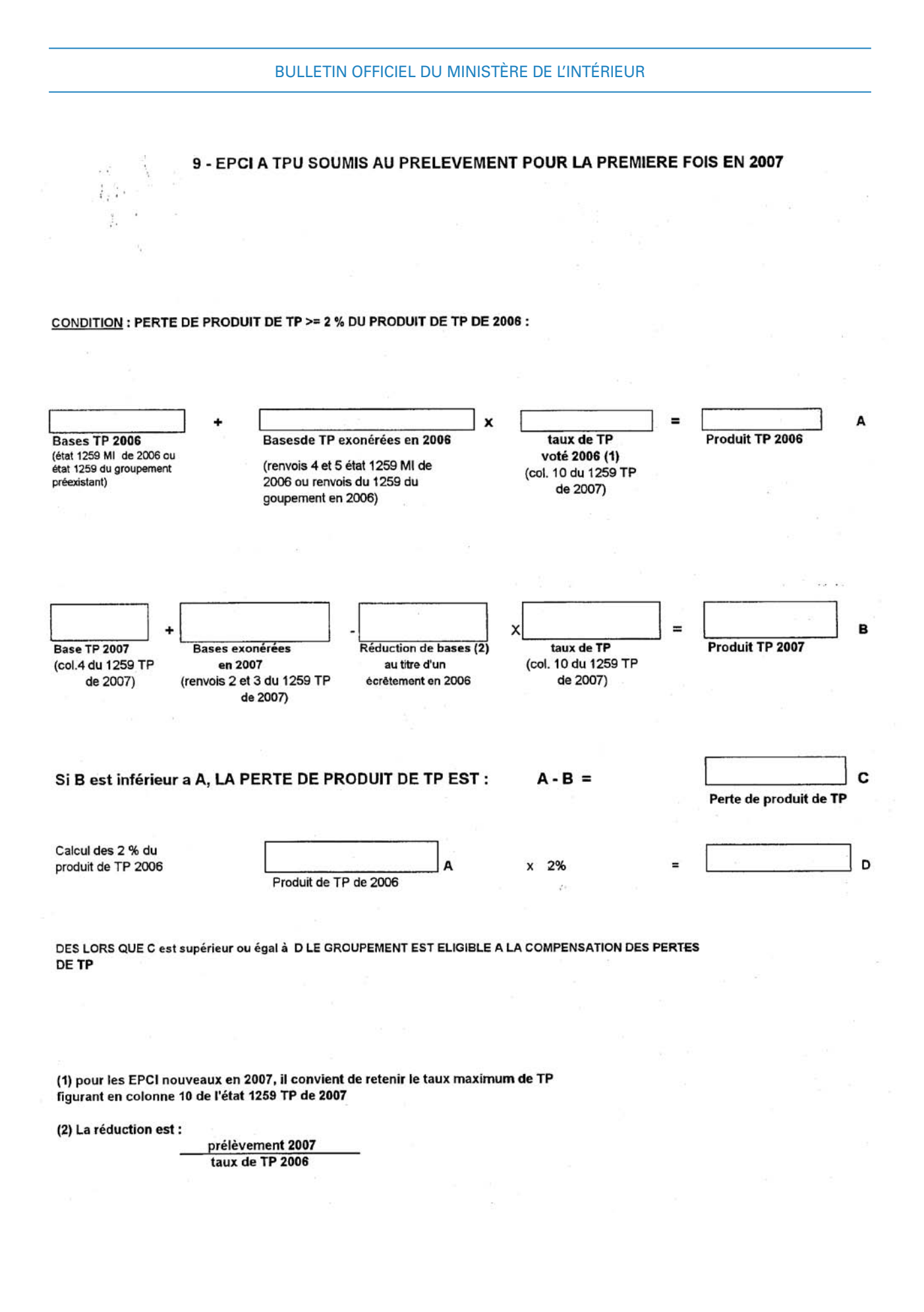

# ANNEXE II

# A. – L'APPLICATION « COLBERT DEPARTEMENTAL »

Pour lancer l'application

L'application est lancée à partir d'un navigateur internet standard de type :

« Internet explorer »

ou

« Firefox ».

Au travers d'Internet Explorer :

Saisir l'adresse suivante : <http://colbert-departemental.dgcl.mi>

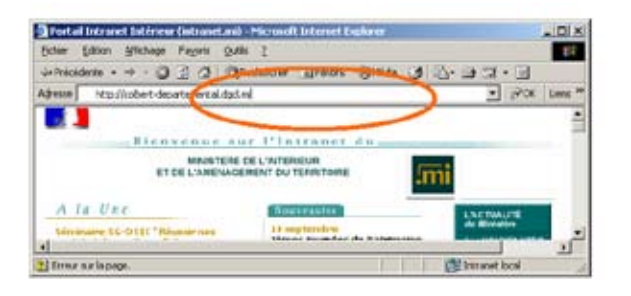

La fenêtre ci-dessous s'affiche. Cliquez sur le bouton « oui ».

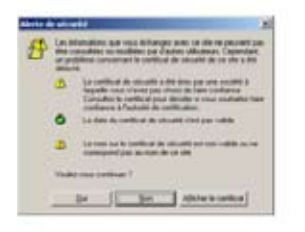

L'application « Colbert 2 Départemental » est accessible.

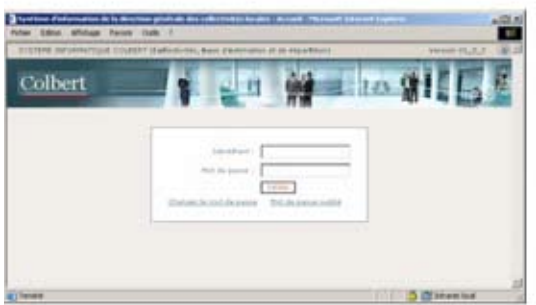

Pour créer un raccourci dans Internet Explorer

Afin de faciliter le lancement de l'application vous pouvez créer un favori pour « Colbert 2 Départemental ».

Pour cela une fois sur la page d'accueil de l'application cliquez sur le menu « Favoris », puis sur « Ajouter aux favoris »

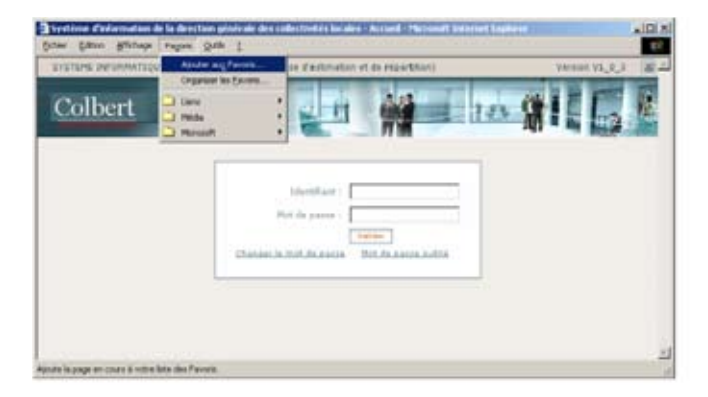

La fenêtre ci-dessous s'affiche. Cliquez sur OK.

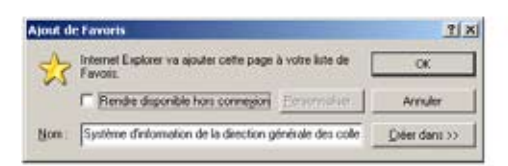

Le raccourci figure désormais dans votre liste.

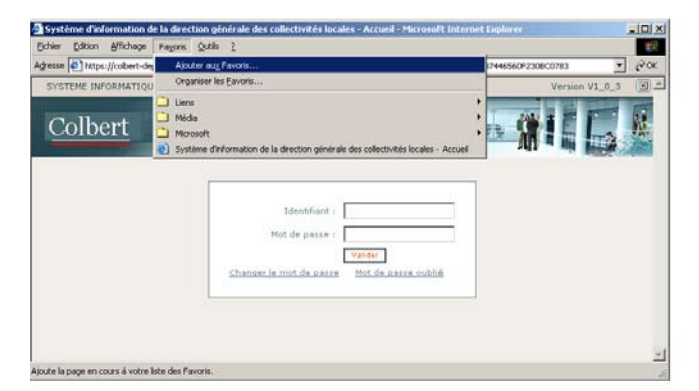

Au travers de Firefox :

Saisir l'adresse suivante : <https://colbert-departemental.dgcl.mi> La fenêtre ci-dessous s'affiche :

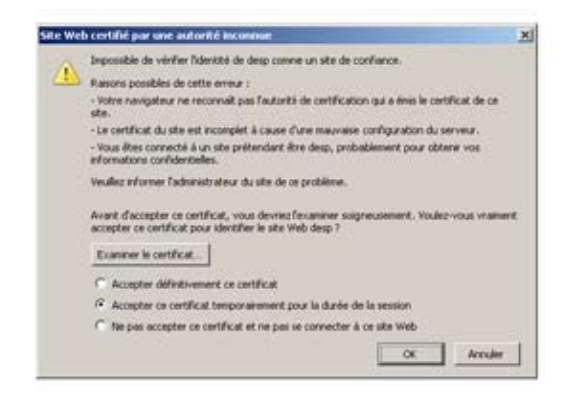

Vous pouvez accepter à chaque connexion le certificat ou l'accepter définitivement. Dans ce cas cette fenêtre ne s'affichera plus.

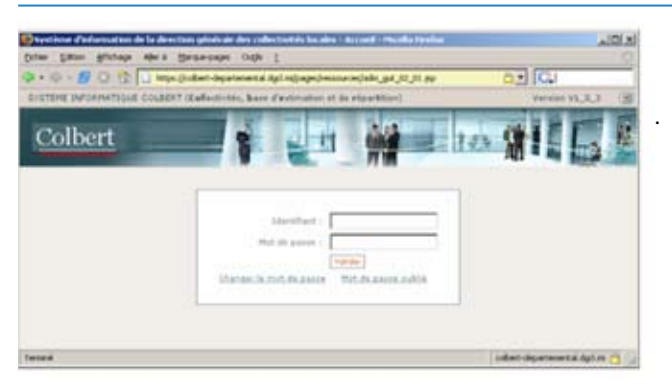

Pour créer un marque page dans Firefox

Cliquez sur le menu Marque-pages puis sur « Marquez cette page »

B. – Mise en place et fonctionnement de la chaîne de soutien utilisateur

#### *Contexte*

L'application Colbert 2 Départemental (C2D) a été mise en service en octobre dernier. Cette application à pour vocation de remplacer « Colbert Web » et « finances locales 2 ». A cette occasion, un centre d'assistance est mis en place afin d'apporter aux utilisateurs une aide concrète à la résolution des incidents qui pourraient survenir au quotidien dans son usage.

#### *Description du service*

Le centre d'assistance, dit Centre Service, devient l'interlocuteur unique chargé de traiter toutes les demandes d'aide liées à C2D, qu'elles soient techniques ou liées à l'usage de l'application.

Les services associés sont les suivants :

- prise en compte de « tickets » signalant des incidents ;
- assistance technique à la résolution des incidents et problèmes ;
- traçabilité des tickets tout au long du processus ;
- amélioration de la qualité de service par capitalisation d'expérience.

## *Modalités d'accès*

L'accès au centre service est réservé aux utilisateurs de préfecture référencés par la DGCL.

L'accès au Centre Service s'opère par Intranet (<http://dsi-support.dsic.mi/>). Tous les incidents sont saisis dans un formulaire simplifié, après une phase d'authentification.

*Modalités de traitement des incidents*

Une fois signalé, l'incident est automatiquement acheminé à un télé-conseiller DGCL ou DSIC, selon sa nature précisée par l'agent lors de la saisie. A chaque signalement, un numéro de dossier est communiqué par messagerie. Les télé-conseillers prennent en charge l'incident et contactent, si nécessaire, la préfecture. Une fois l'incident résolu, un message de clôture est transmis.

#### *Communication et partage de l'information*

Le site Intranet<http://doc-soutien.dsic.mi/> communique toutes les informations utiles, telles que la documentation d'utilisation de l'application et les réponses aux questions fréquemment posées concernant la réglementation, l'utilisation du logiciel, ou des informations techniques.

Un manuel d'auto formation à la saisie des incidents est aussi téléchargeable à partir de ce site.

Pour y accéder, le code utilisateur et le mot de passe sont les suivants : « colbert / colbert »

# ANNEXE III

A. – Procédure de recensement sur Colbert Départemental des départements métropolitains

Cette annexe concerne uniquement les départements métropolitains

La procedure de recensement des départements d'outre-mer est détaillée en annexe II - B

## 1. **La saisie des données se fera uniquement sur Colbert Départemental en mode global ou unitaire.**

## 2. **Il convient de valider tous les groupes de données même si aucune collectivité n'est éligible.**

La saisie doit être faite par les préfectures. La procédure de saisie est la suivante :

– Aller sur Colbert Départemental

La procédure de lancement de l'application est jointe en annexe II A.

– Cliquer sur l'onglet « bureau de la fiscalité » puis « collecte »

– Cliquer sur l'un des groupes de données suivantes :

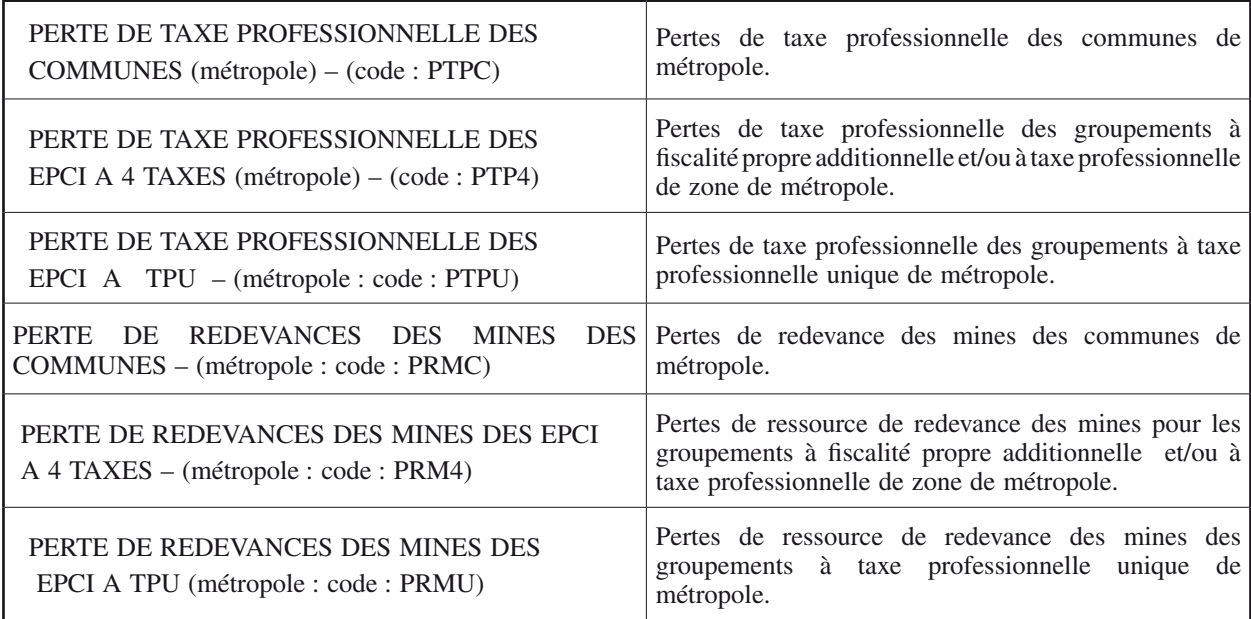

A l'intérieur de ces quatre intitulés apparaissent pour chaque département le nom de chaque commune ou groupement. Seules les collectivités éligibles sont à saisir et à enregistrer. (Les lettres et les décimales ne sont pas à inscrire dans les tableaux de saisie.)

## 1. **Recensement des pertes de taxe professionnelle**

## 1.1. *Les communes*

Aller sur Colbert-départemental sur le groupe de données PTPC – PERTE DE TAXE PROFESSIONNELLE DES COMMUNES (Métropole)

Cliquer sur le nom du département et de la commune éligible : 5 cellules sont à remplir :

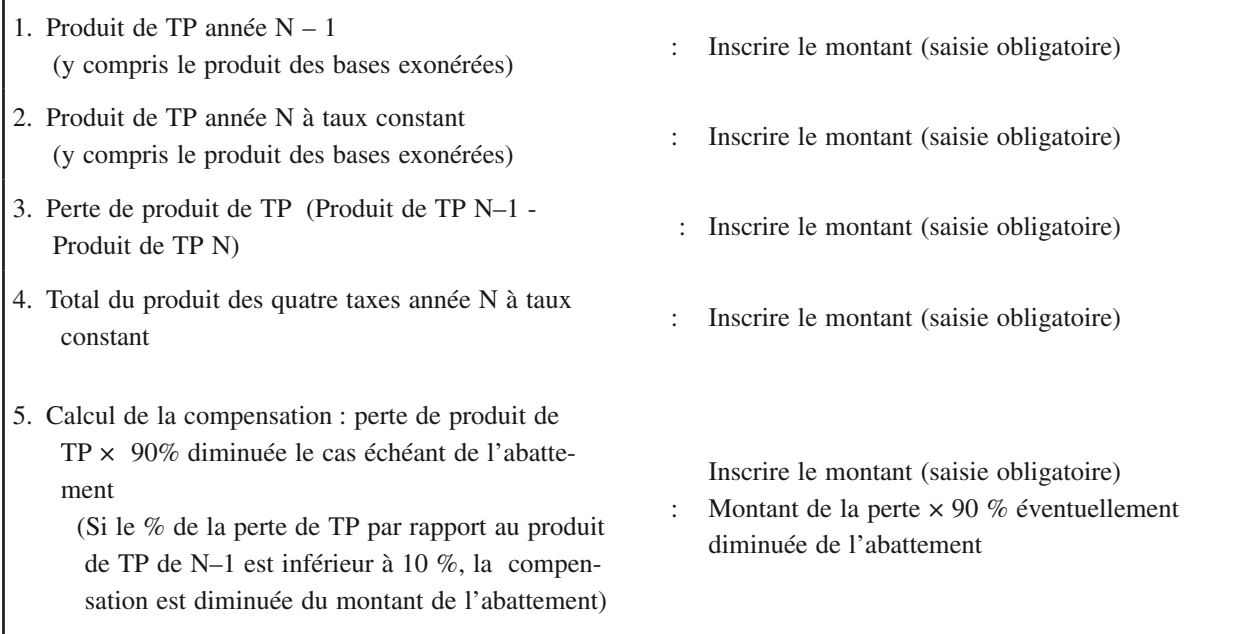

1.2. LES EPCI A TAXE PROFESSIONNELLE ADDITIONNELLE ET/OU A TAXE PROFESSIONNELLE DE ZONE

Aller sur Colbert-départemental sur le groupe de données PTP4 – PERTE DE TAXE PROFESSIONNELLE DES EPCI A 4 TAXES (métropole)

Cliquer sur le nom du département puis sur celui du groupement éligible ⇒ 7 cellules sont obligatoirement à remplir :

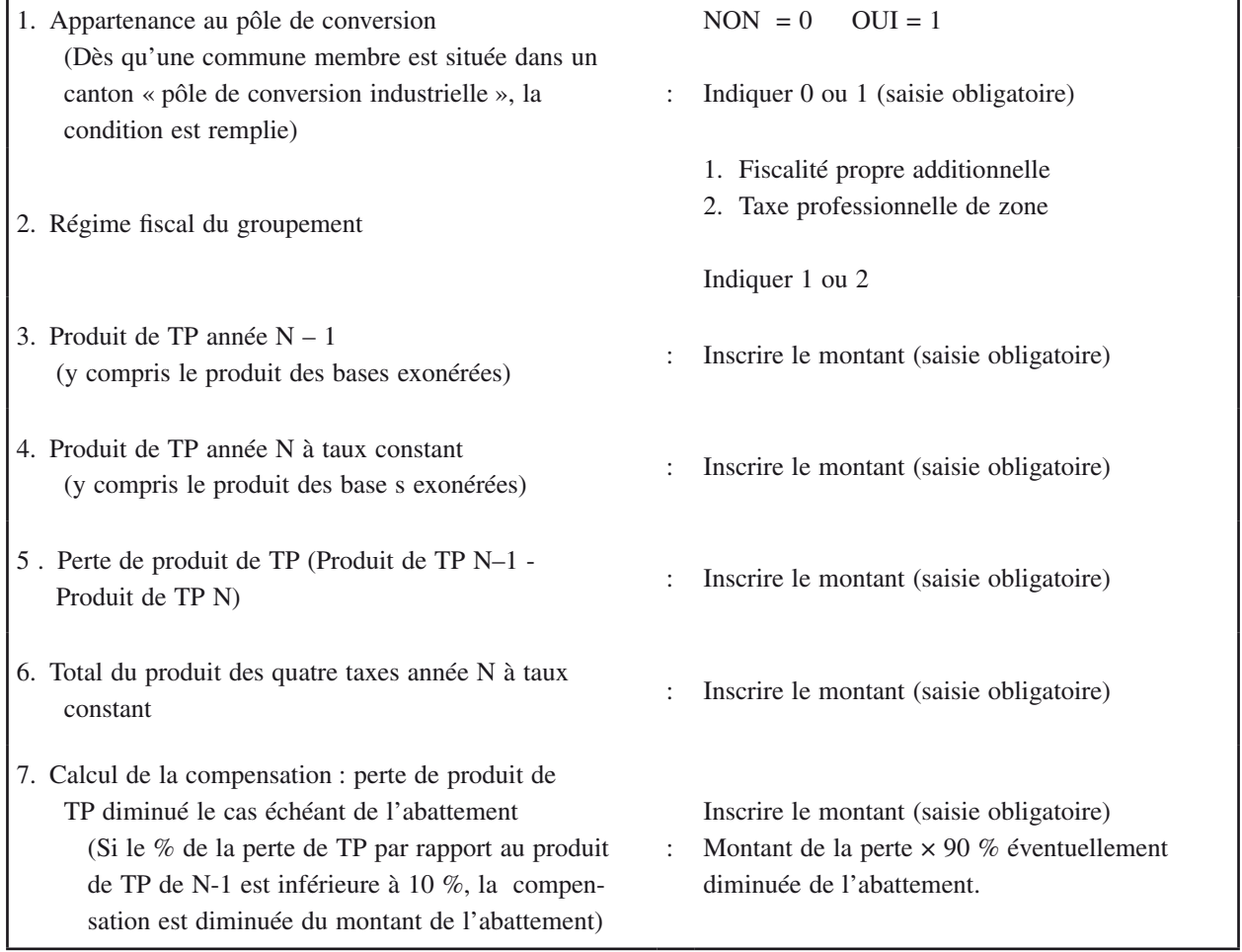

1.3. *Les epci à taxe professionnelle unique*

Aller sur Colbert-départemental sur le groupe de données PTPU – PERTE DE TAXE PROFESSIONNELLE DES EPCI A TPU (métropole)

Cliquer sur le nom du département et du groupement éligible ⇒ 6 cellules sont obligatoirement à remplir :

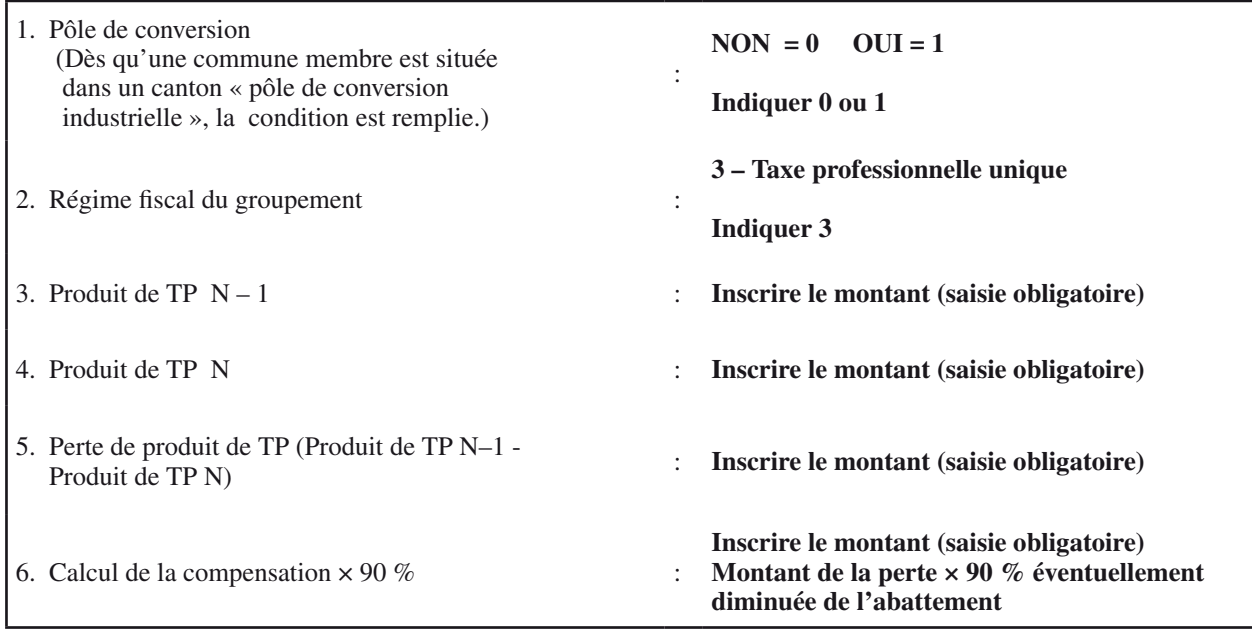

## 2. **Recensement des pertes de ressources de redevances des mines**

Pour le recensement en 2007 des communes et groupements éligibles à la compensation pour perte de ressources de redevances des mines, les préfectures ont besoin :

– du total des ressources des redevances des mines pour 2005 et 2006 ;

– de la taxe professionnelle, de la taxe d'habitation et des taxes foncières en 2007.

Modalité de saisie : la saisie des données sera faite sur Colbert Départemental par les préfectures. Les préfectures devront valider les groupes de données même si aucune collectivité n'est éligible.

# 2. *1. Les communes*

Aller sur Colbert-départemental sur le groupe de données PRMC – PERTE DE REDEVANCES DES MINES DES COMMUNES (métropole)

Seules les communes éligibles sont à renseigner.

5 cellules sont à renseigner :

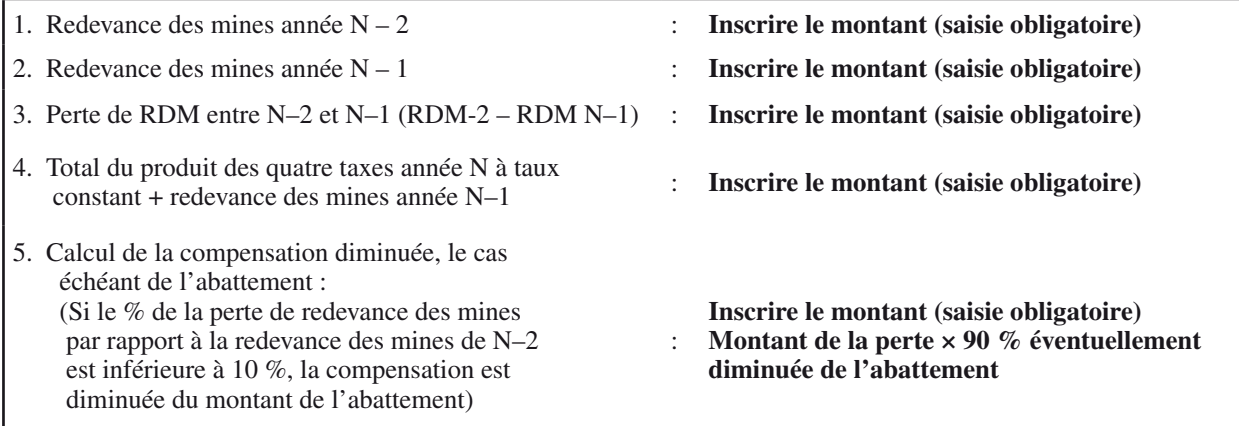

2.2. *Les groupements de communes à fiscalité propre additionnelle et à taxe professionnelle de zone*

Aller sur Colbert-départemental sur le groupe de données PRM4 – PERTE DE RDM DES EPCI 4 TAXES (Métropole)

Seuls les groupements éligibles sont à renseigner

Cliquer sur le nom du département puis sur celui du groupement éligible : 7 cellules sont obligatoirement à remplir :

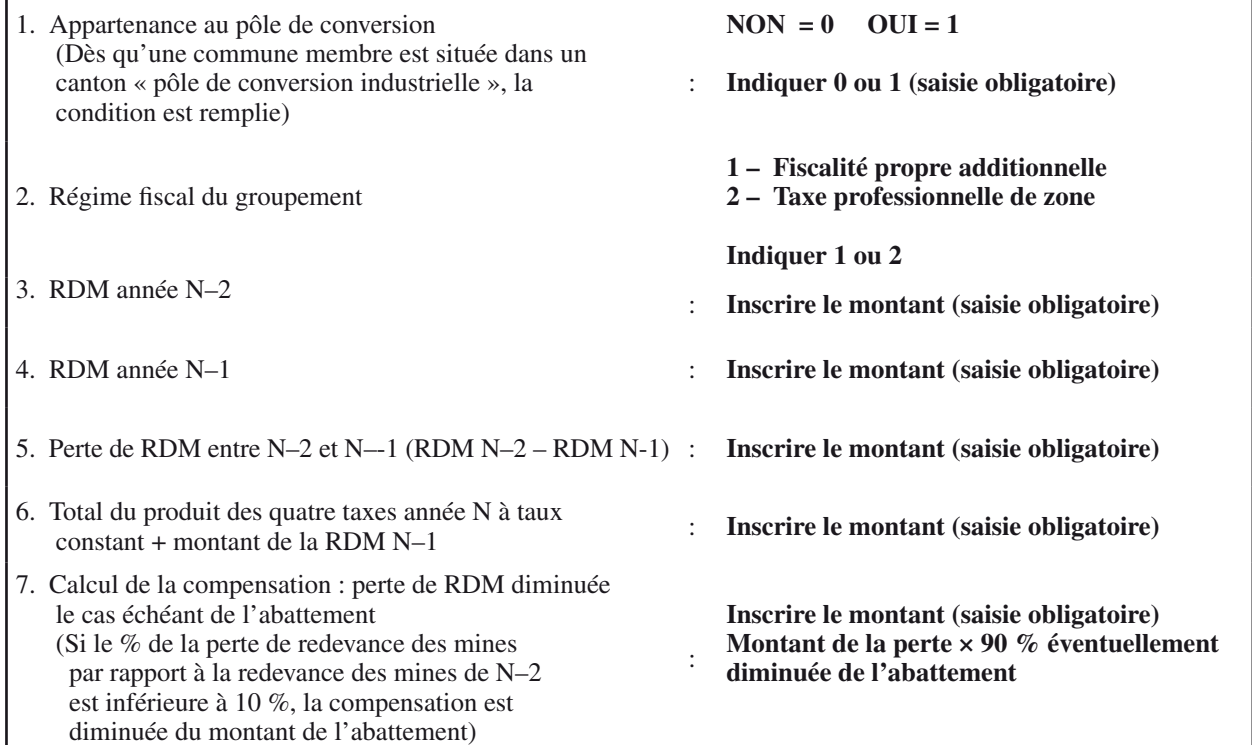

2.3. *Les groupements : RDM – Groupements TPU*

Aller sur Colbert-départemental sur le groupe de données PRMU – PERTE DE REDEVANCES DES MINES DES EPCI A TPU (métropole)

Cliquer sur le nom du département et du groupement éligible ⇒ 6 cellules sont obligatoirement à remplir :

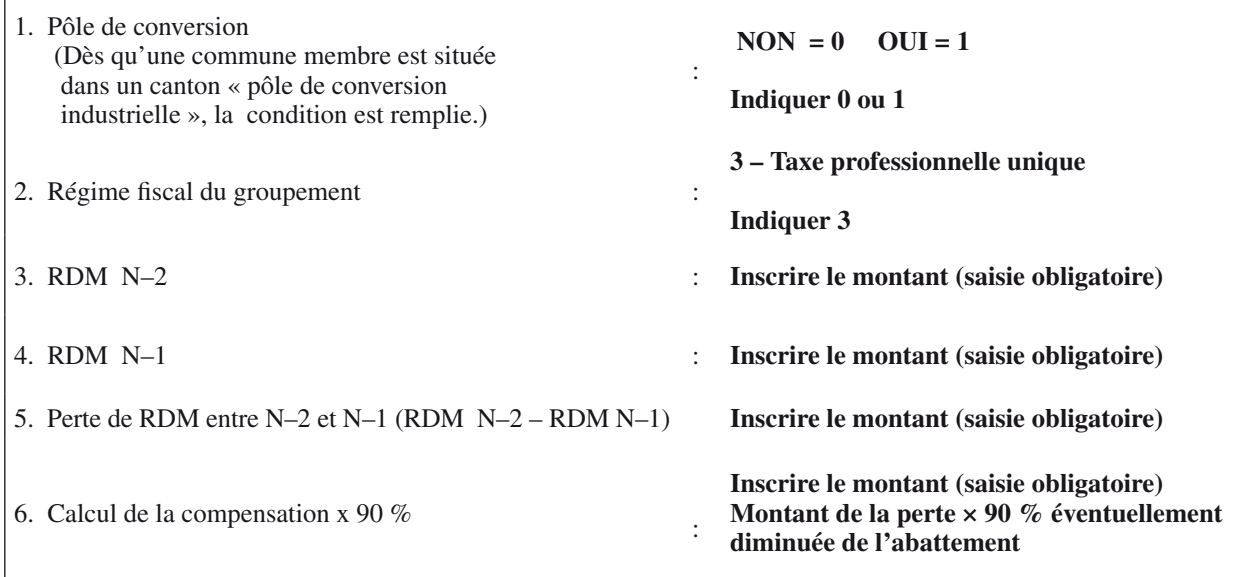

# ANNEXE III

B. – Procédure de recensement sur Colbert - départemental des départements d'outre-mer

Cette annexe concerne uniquement les departements d'outre-mer.

1. **La saisie des données se fera uniquement sur Colbert-départemental en mode global ou unitaire.**

## 2. **Il convient de valider tous les groupes de données même si aucune collectivité n'est éligible.**

La saisie doit être faite par les préfectures. La procédure de saisie est la suivante :

Aller sur Colbert-départemental.

La procédure de lancement de l'application est jointe en annexe II A.

Cliquer sur l'onglet « bureau de la fiscalité » puis « collecte ».

Cliquer sur l'un des groupes de données suivantes :

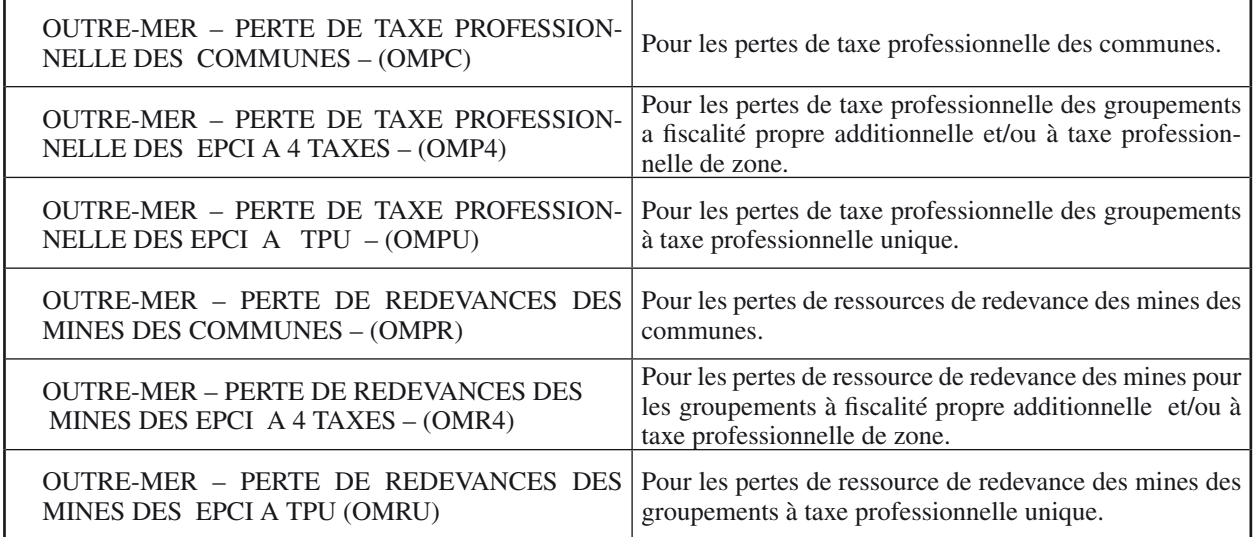

A l'intérieur de ces quatre intitulés apparaissent pour chaque département le nom de chaque commune ou groupement. Seules les collectivités éligibles sont à saisir et à enregistrer. (Les lettres et les décimales ne sont pas à inscrire dans les tableaux de saisie.)

### 1. **Recensement des pertes de taxe professionnelle pour les departements outre-mer**

#### 11. *Compensation des communes – outre-mer*

Aller sur Colbert-départemental sur le groupe de données OMPC – PERTE DE TAXE PROFESSIONNELLE DES COMMUNES

Cliquer sur le nom du département et de la commune éligible  $\Rightarrow$  5 données sont à saisir :

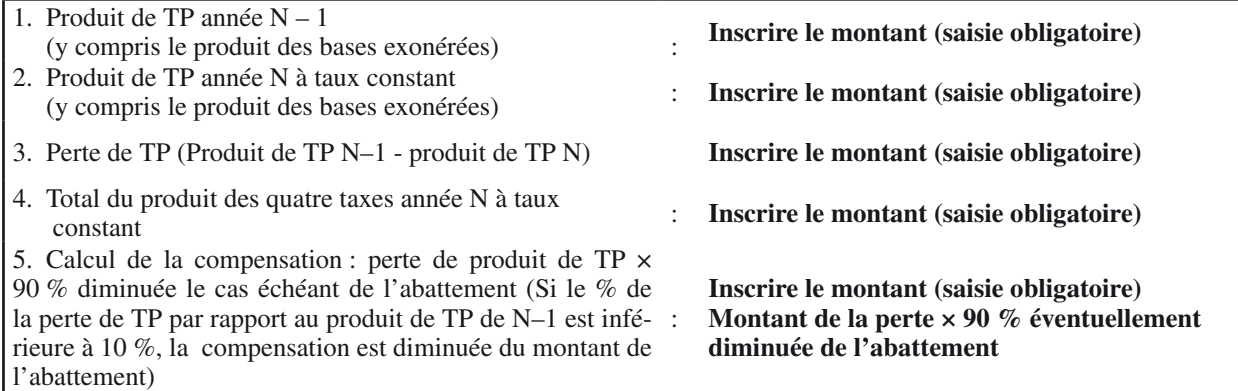

1.2. *Compensation des epci a taxe professionnelle additionnelle et/ou a taxe professionnelle de zone – outre mer* Aller sur Colbert-départemental sur le groupe de données OMP4 – PERTE DE TAXE PROFESSIONNELLE DES EPCI A 4 TAXES

Cliquer sur le nom du département puis sur celui du groupement éligible : 6 cellules sont obligatoirement à remplir :

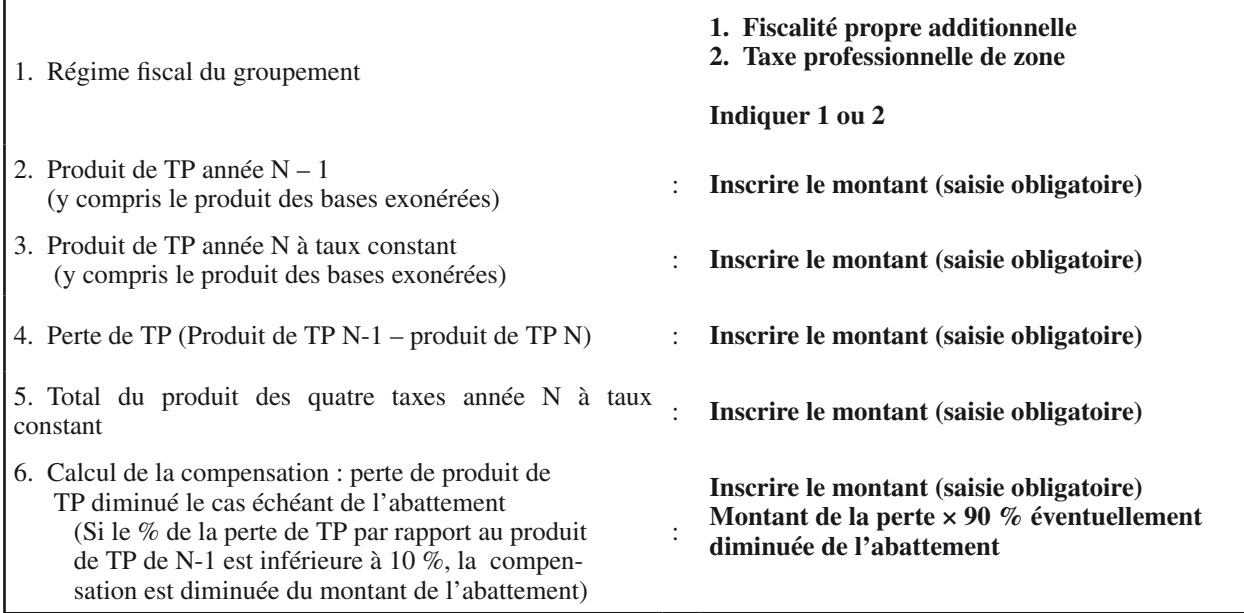

# 1.3. *Compensation des epci a taxe professionnelle unique – outre-mer*

Aller sur Colbert-départemental sur le groupe de données OMPU – PERTE DE TAXE PROFESSIONNELLE DES EPCI A TPU

Cliquer sur le nom du département et du groupement éligible ⇒ 5 cellules sont obligatoirement à remplir :

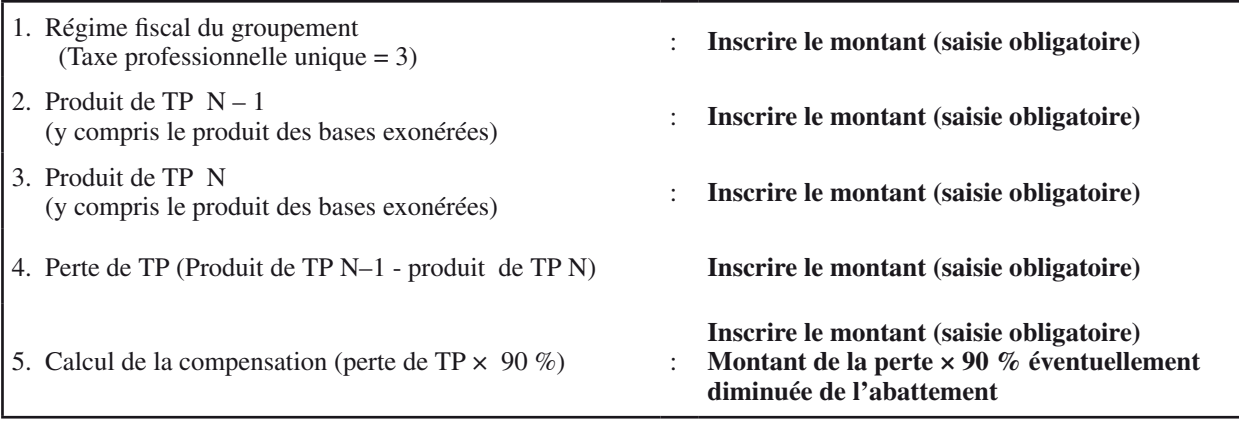

## 2. **Recensement des pertes de ressources de redevances des mines**

Pour le recensement en 2007 des communes et groupements éligibles à la compensation pour perte de ressources de redevances des mines, les préfectures ont besoin :

– du total des ressources des redevances des mines pour 2005 et 2006 ;

– de la taxe professionnelle, de la taxe d'habitation et des taxes foncières en 2007.

Modalité de saisie : la saisie des données sera faite sur Colbert-départemental par les préfectures. Les préfectures devront valider les groupes de données même si aucune collectivité n'est éligible. 2.1. *Les communes – outre-mer*

Aller sur Colbert-départemental sur le groupe de données OMPR – PERTE DE REDEVANCES DES MINES DES COMMUNES

Seules les communes éligibles sont à renseigner.

5 cellules sont à renseigner :

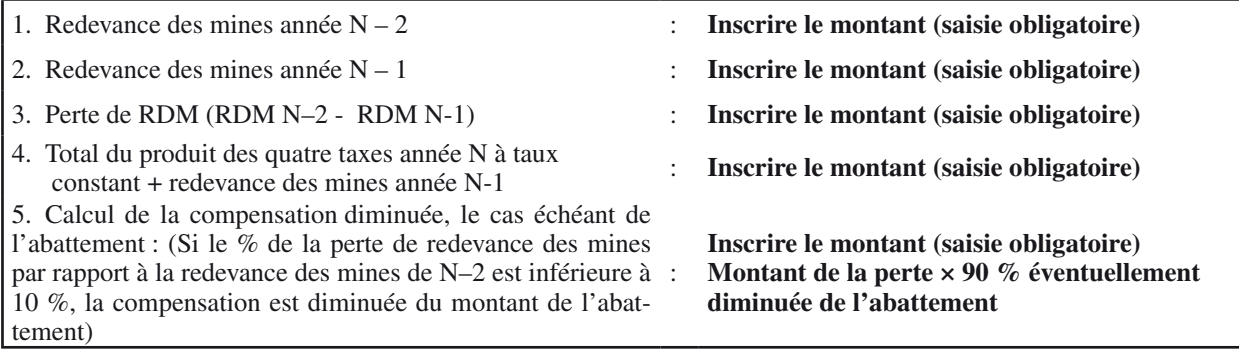

2.2. *Les epci a fiscalite propre additionnelle et a taxe professionnelle de zone – outre-mer*

Aller sur Colbert-départemental sur le groupe de données OMR4 – PERTE DE RDM DES EPCI 4 TAXES Seuls les groupements éligibles sont à renseigner.

Cliquer sur le nom du département puis sur celui du groupement éligible ⇒ 6 cellules sont obligatoirement à remplir :

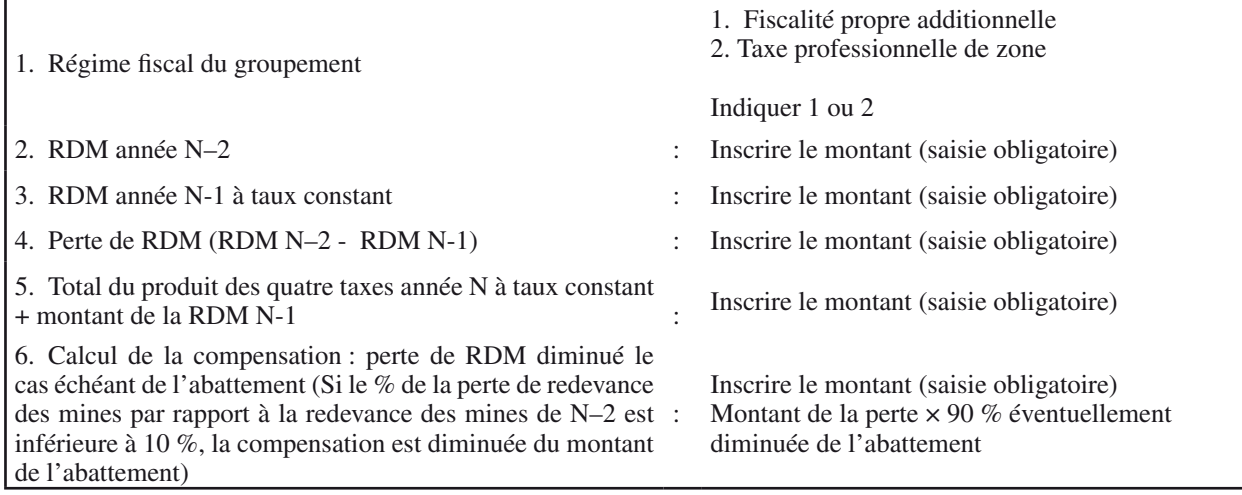

2.3. *Les groupements : RDM – groupements TPU – outre-mer*

Aller sur Colbert-départemental sur le groupe de données OMRU – PERTE DE REDEVANCES DES MINES DES EPCI A TPU

Cliquer sur le nom du département et du groupement éligible : 5 cellules sont obligatoirement à remplir :

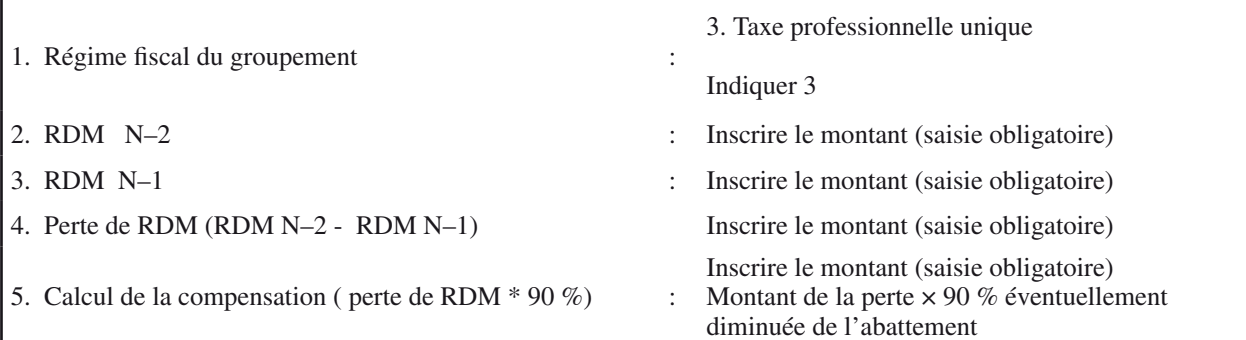

## ANNEXE IV

## MODELE D'UN ÉTAT 1081 TP- A DGCL - 2007

Direction : zone 1 – année 2007 répartition de la compensation des pertes de base de taxe professionnelle

#### date d'édition zone 2

## bases de taxe professionnelle de 2007

#### page zone 3

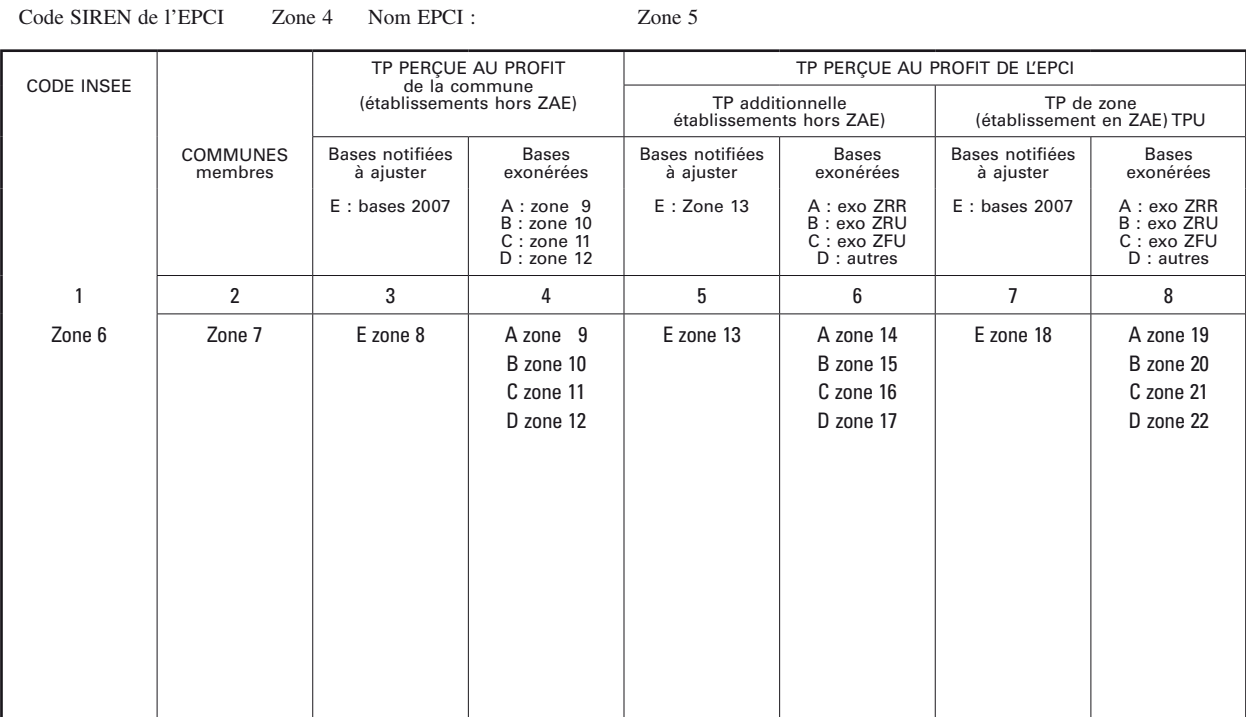

Les bases notifiées et exonérées sont exprimées après abattement général de 16 % et après abattement supplémentaire de 25 % en Corse.